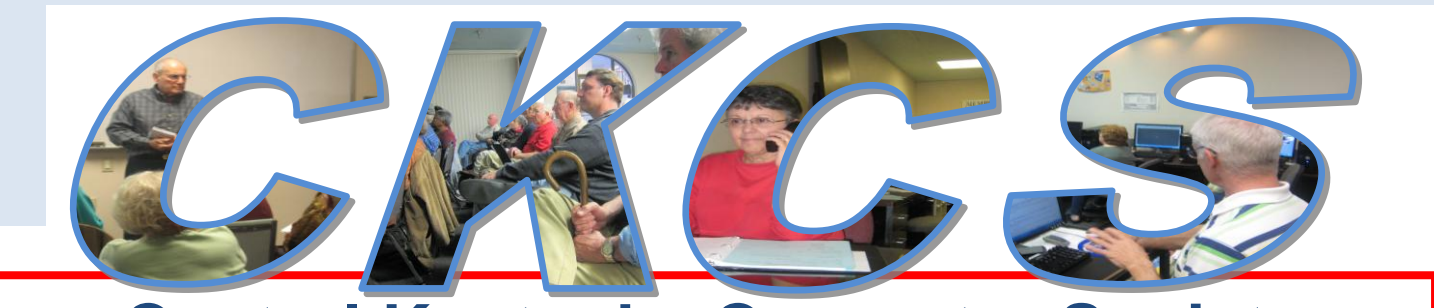

# **Central Kentucky Computer Society**

**CKCS Resource Center, 160 Moore Drive, Suite 107, Lexington, Kentucky, 40503 (859) 373-1000 www.ckcs.org**

**February 2013 Vol. 21 No. 2 © Central Kentucky Computer Society Inc. Posted: January 31, 2013**

#### **TECH NIGHT FEBRUARY 11 – 7:00 PM**

# <span id="page-0-0"></span>**Upgrade computer performance with a Solid State Drive**

Join us on February 11<sup>th</sup> at 7 p.m. to learn more about solid state drives (SSD's). During the next year you are going to be hearing more about these new hard drives. The technology is advancing and the price is coming down, making them more feasible. Freddy Peralta, President of Ky Trade Computer Services, will conduct our February Tech Night program at CKCS and will show and explain the technology and how it differs from the hard disk drives we have used for years. There are many advantages to the new drives.

The bonus of the evening will be a raffle for those who bring their laptops. One laptop will be chosen at random and Freddy will show how that hard drive works. He will then change the hard drive to a solid state drive and transfer the data to the new drive. Then he will demonstrate how the laptop performs with the solid state drive. **The owner of the laptop gets to keep the solid state drive!**

Additionally, there will be a drawing for the 'Directors' prize which this time will be for a free extension of your membership by seven months.

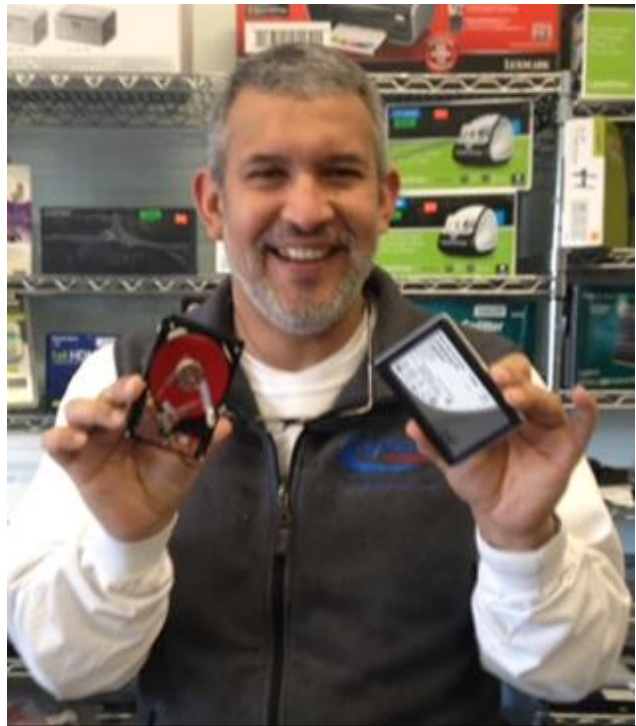

**Freddy Peralta holds in his right hand an old fashion hard drive to compare it to the drive of the future, a new solid state drive, which has no moving parts.**

Photo by Brooke Thomas

# <span id="page-1-0"></span>See what is in your newsletter this

month

Click on your topic of interest

## **Contents**

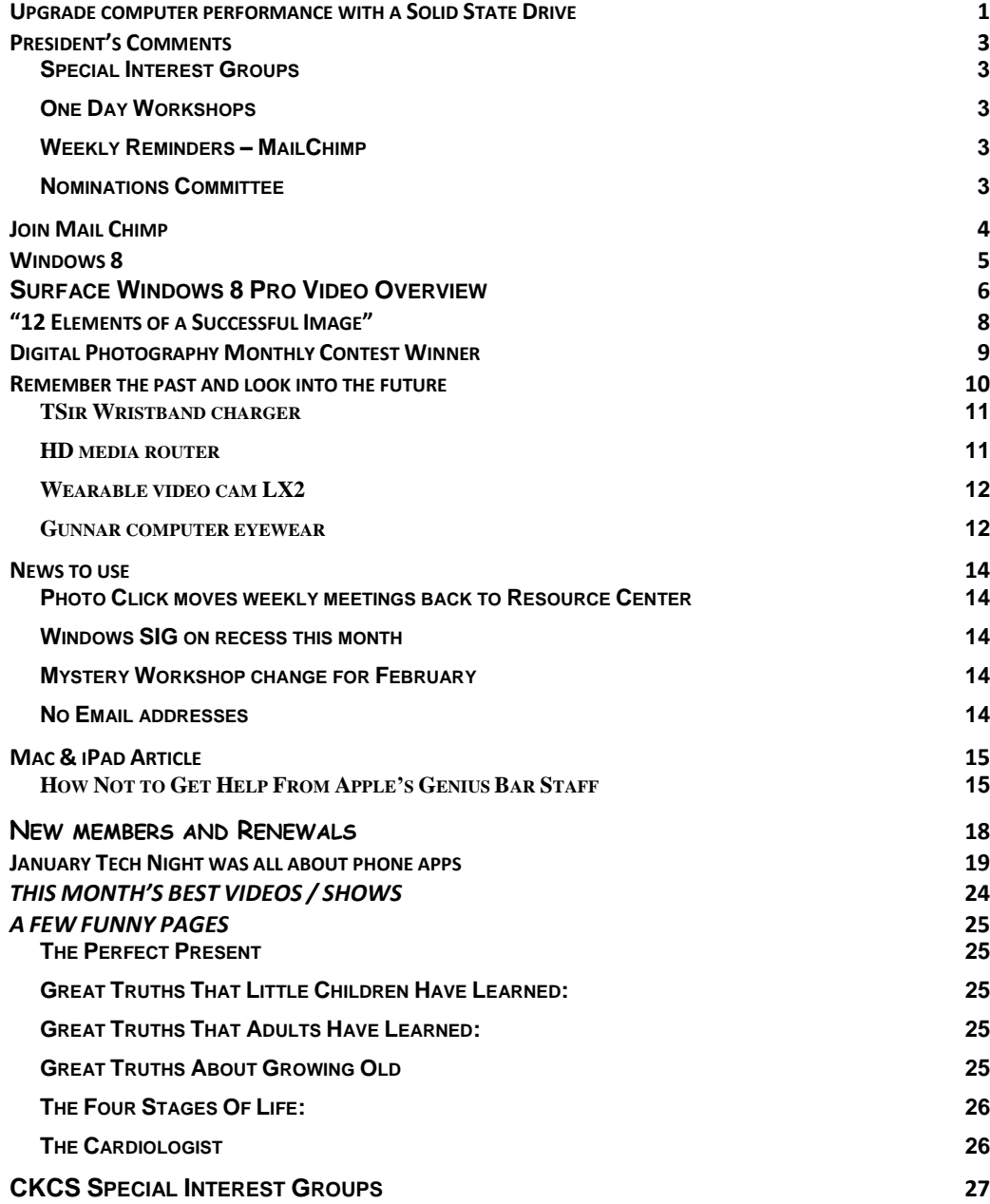

#### **Central Kentucky Computer Society** Incorporated

160 Moore Drive Suite 107 Lexington. Kentucky 40503 (859)-373-1000

**OFFICERS**

*Tenure end June 30, 2013*

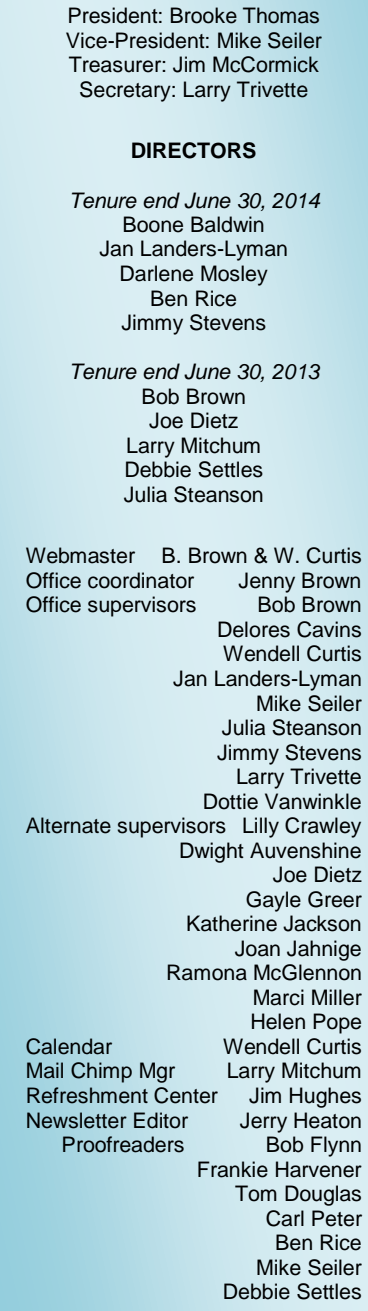

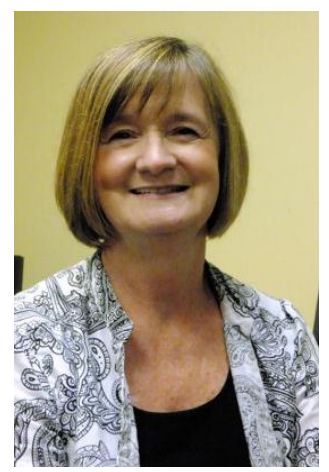

# <span id="page-2-0"></span>**President's Comments**

#### **By Brooke Thomas, CKCS President**

#### <span id="page-2-1"></span>**Special Interest Groups**

A nice perk to a membership in the Central Kentucky Computer Society is the Special Interest Groups (SIG'S). The SIG's are valuable sources of information. Make a New Year's resolution to attend a couple each month.

Last month the presenters at

Tech Night had fun with the ElfYourself phone app. The movie made with the five members of the audience was not saved, but the practice one of the presenters was (unfortunately) saved. Check it out elsewhere in the newletter.

This month some lucky member will win a free solid state drive for his/her laptop. See the details on page 1 of this newsletter and be sure to mark  $F$ ebruary 11<sup>th</sup> down on your calendar.

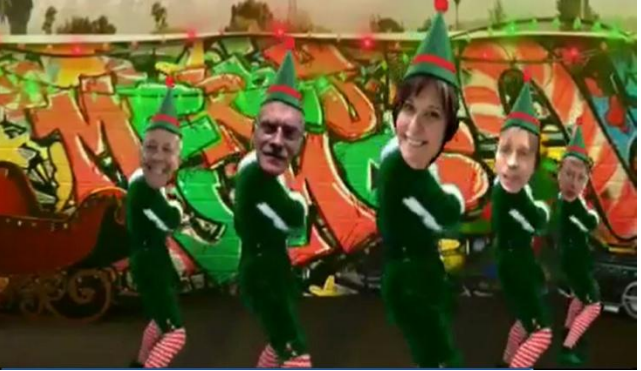

#### <span id="page-2-2"></span>**One Day Workshops**

We are developing some one day workshops to be presented during the months between regular classes. Stay turned to the weekly reminders for an announcement of these workshops. Last year the "Art of Photography: Composition" and "The Faststone Workshop" filled up quickly.

#### <span id="page-2-3"></span>**Weekly Reminders – MailChimp**

Most members have been automatically signed up for weekly reminders. If you are not receiving these weekly e-mails go to [www.ckcs.org](http://www.ckcs.org/) and sign yourself up for "CKCS Weekly". These announcements are usually sent out on Thursday evening by Larry Mitchum using a new program called MailChimp and they give you a heads up of what is happening the following week. See the MailChimp instructions in this newsletter for the step by step procedure which follows this column.

#### <span id="page-2-4"></span>**Nominations Committee**

A Nominations Committee has been appointed to develop at slate of nominees for the June elections. Candidates are needed for the four officers and five director positions. The Nominations Committee members are Boone Baldwin, Jan Landers-Lyman, Jimmy Stevens, Darlene Mosley, and Ben Rice. Please contact any one of them if you are interested in serving on the Board.

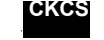

**CKCS** [Return](#page-1-0) to Index page

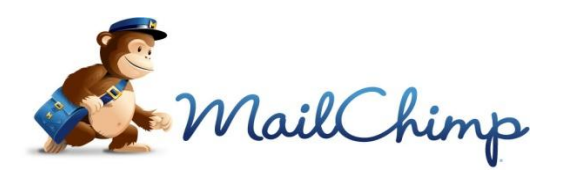

# **Join Mail Chimp**

<span id="page-3-0"></span>If you have not received an e-mail from Central Kentucky Computer Society regarding *Next Week at your Computer Society* and would like to receive the weekly notices you can sign up by following these steps.

- 1. Go to [www.ckcs.org](http://www.ckcs.org/)
- 2. In the left hand column ...choose CKCS Weekly
- 3. This screen will come up for you to fill in your e-mail address, name and format.( This is an example)

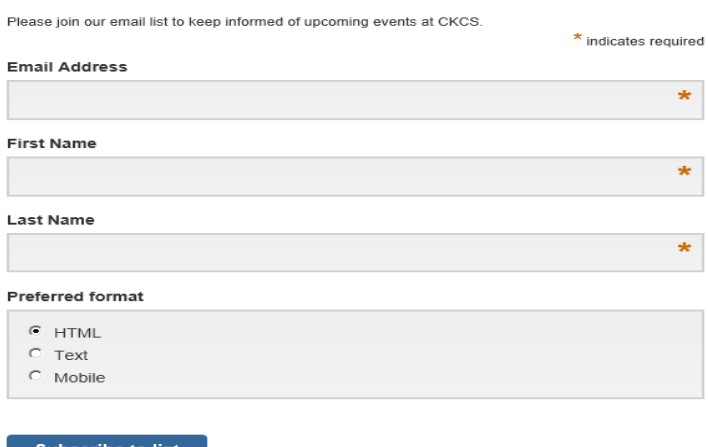

- 4. Click on "Subscribe to list"
- 5. This is the next screen that will appear.
- 6. At this point you need to go to your e-mail and you will have a message asking you to click a link to confirm "Yes, subscribe me to this list" and you will need to "add to your address book". If you don't do this you will not be added to the list.
- 7. You will receive a follow-up email letting you know that your subscription has been confirmed.
- 8. At anytime you can unsubscribe at the end of any message, but hopefully, you will find these weekly reminders helpful!

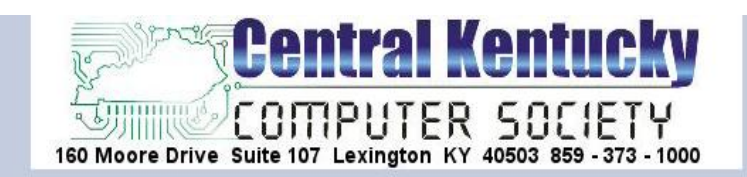

#### Almost finished...

We need to confirm your email address.

To complete the subscription process, please click the link in the email we just sent you.

Central Kentucky Computer Society 160 Moore Drive Suite 107 Lexington, KY 40503

Add us to your address book

« return to our website

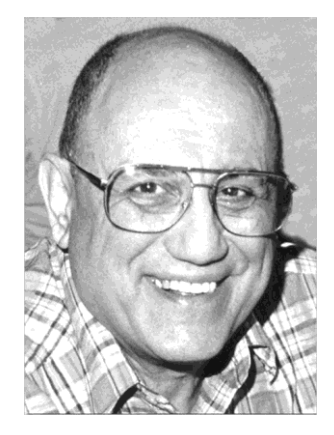

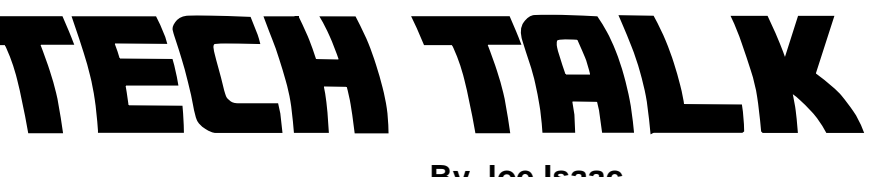

**By Joe Isaac Windows SIG Leader**

<span id="page-4-0"></span>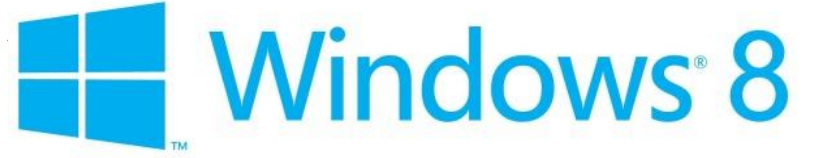

# **Microsoft Surface Pro Windows 8**

**This is supposed to be the big gun from Microsoft. It is a little pricey and it sure has a small screen: 10.6 inches. The keyboard snaps on and off. It has a stylus and a touch screen.**

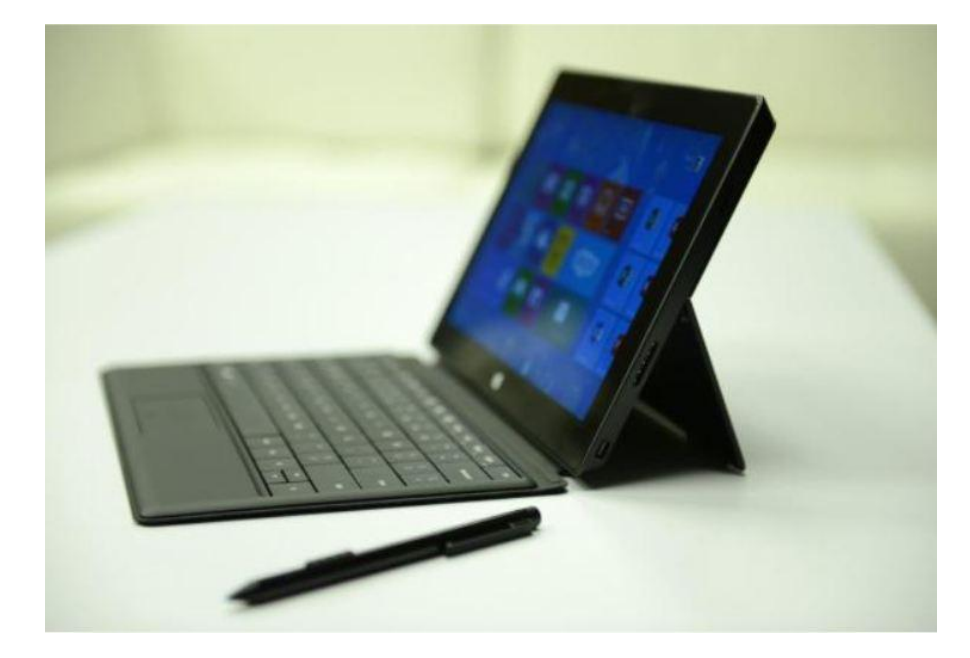

**Microsoft has a Surface Pen Pro that attaches magnetically. Writing and sketching should feel natural.**

For a spec comparison between the Surface and Surface Pro, see below.

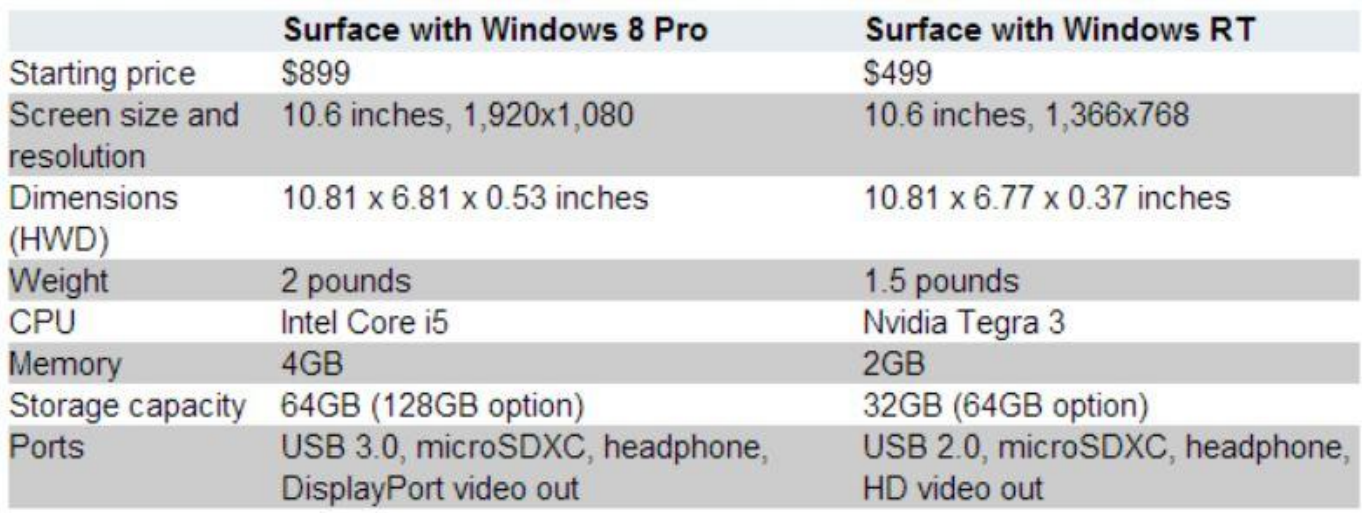

The Surface Pro starts at \$899 for 64GB of storage, or \$999 for a 128GB configuration. That's expensive for a tablet, but just a small premium over many Windows 8 touch-enabled ultrabooks this small.

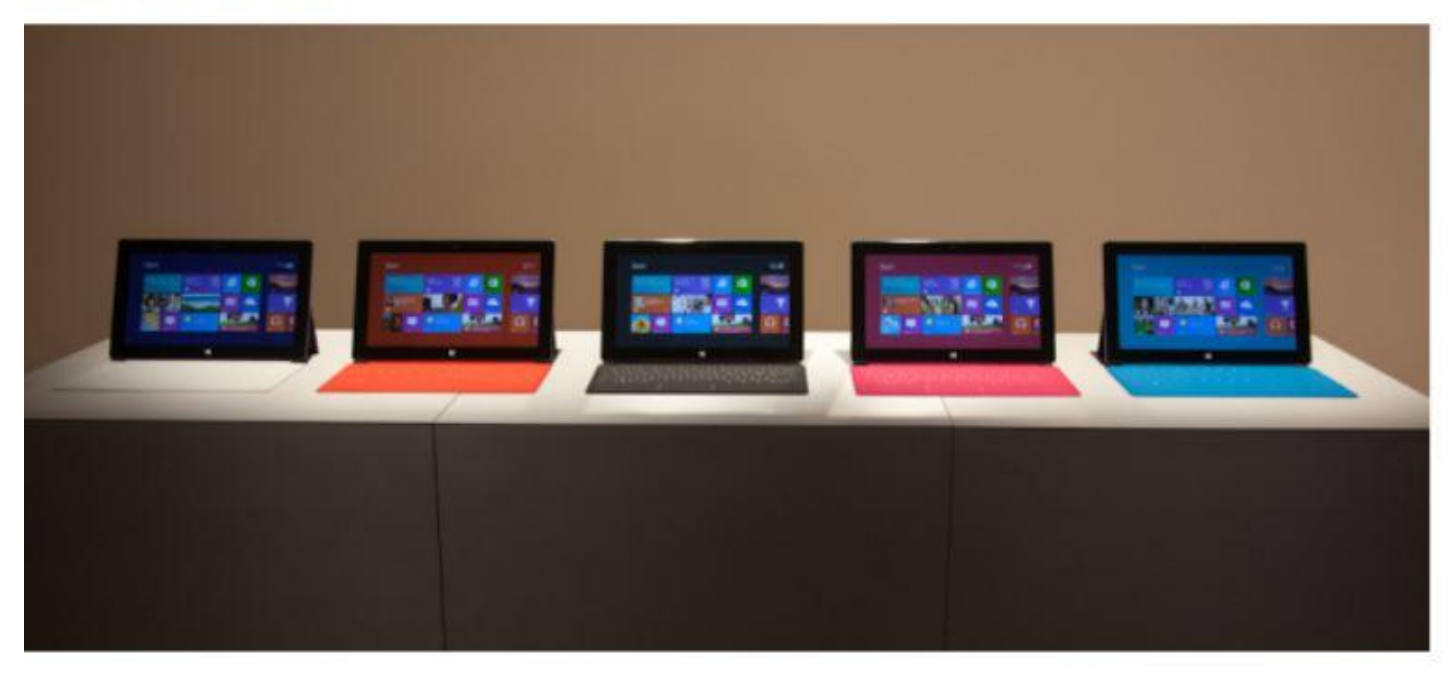

**Microsoft Surface Windows 8 Pro Coming Feb. 9**

#### <span id="page-5-0"></span>**Surface Windows 8 Pro Video Overview**

[http://www.youtube.com/watch?v=u3btj8E6NKA&feature=player\\_embedded](http://www.youtube.com/watch?v=u3btj8E6NKA&feature=player_embedded)

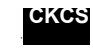

**[Return](#page-1-0) to Index page** 

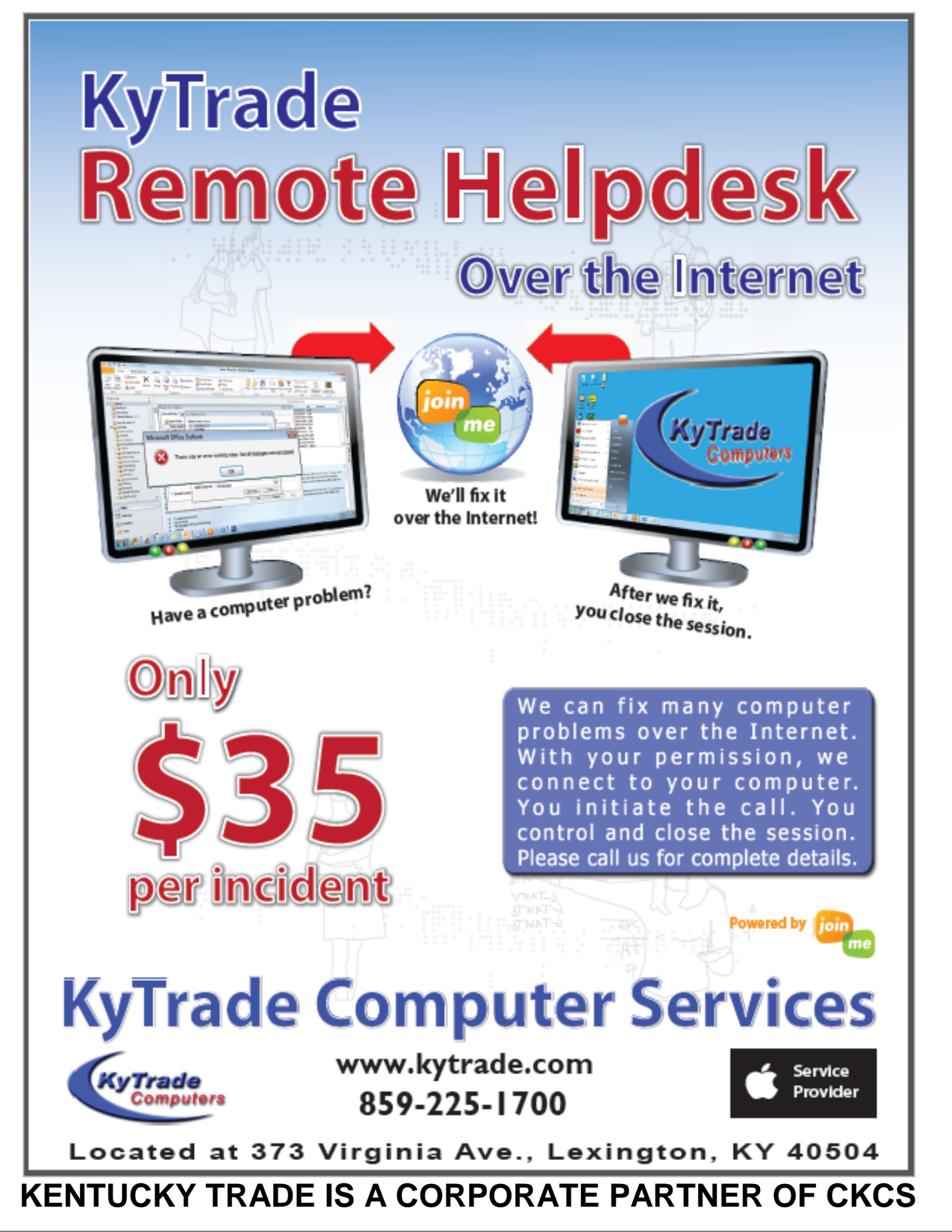

# **Digital Photography Special Interest Group**

February 26, 2013 7 P.M. **"12 Elements of a Successful Image"** Special Guest Speaker - **Photographer Dave Huntsman**

<span id="page-7-0"></span>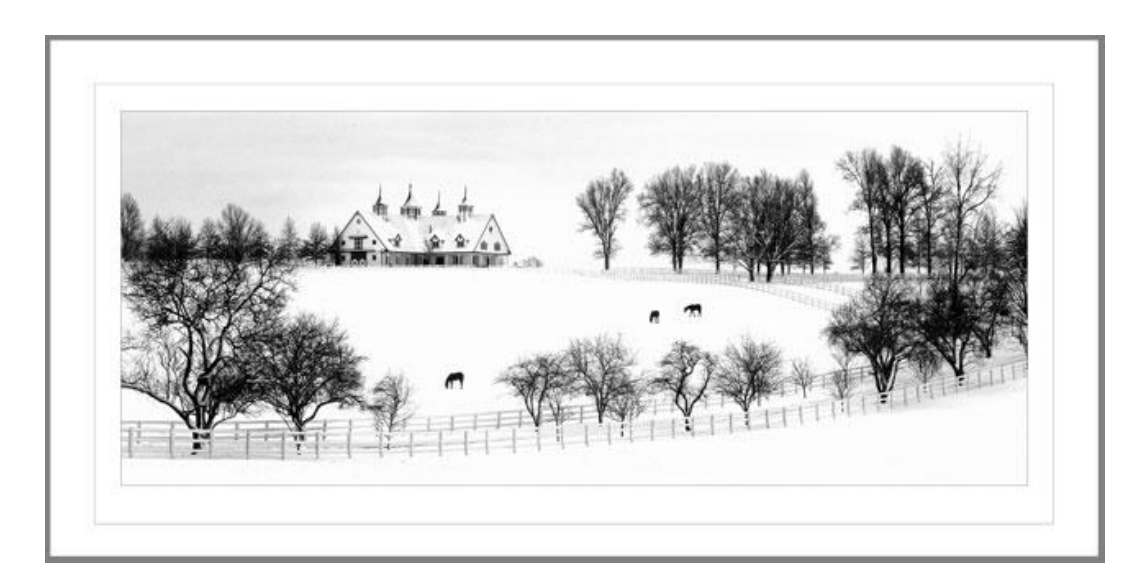

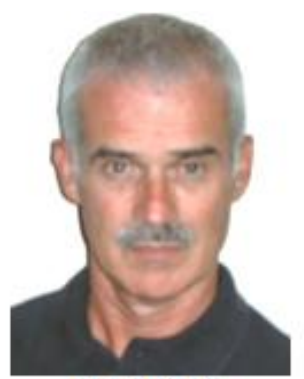

**Joe Dietz** Digital Imaging SIG Leader

This month Dave Huntsman from Versailles will make a presentation to CKCS on "12 Elements of a Successful Photograph". Dave is a Master Photographer, Photographic Craftsman, and a Fellow American Society of Photographers. He is also a Past President of the Kentucky Professional Photography Association and the Woodford County Chamber of Commerce. He has been honored with the Professional Photographers of America "National Award" and the Kentucky Professional Photographers Association "Kentucky Award." These awards are presented for service to the profession of photography.

His presentation will touch on such things as impact, technical excellence, color balance and much more.

Check out his webpage - <http://www.huntsmanphotography.com/index.html>

**This month's photography contest topic is "Water"**. Take your pictures, or find an old one, and email it to [joedietz@aol.com](mailto:joedietz@aol.com) no later than February 25.

**Please join us at CKCS 7 P.M. on February 26, 2013.**

# <span id="page-8-0"></span>**Digital Photography Monthly Contest Winner**

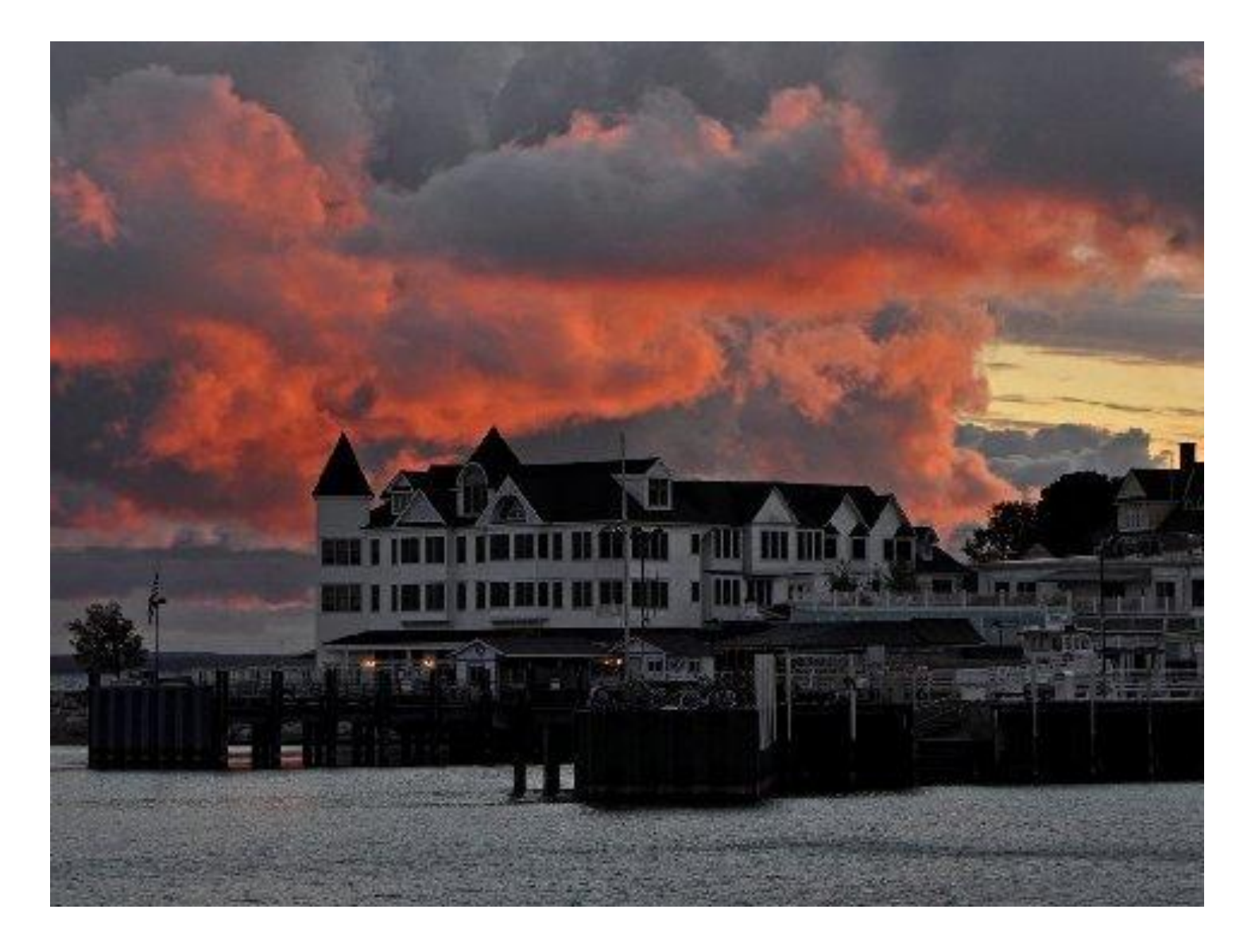

**Category – Dusk/Night Photography**

**Winner – Kevin MacNaughton**

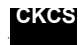

**[Return](#page-1-0) to Index page** 

## <span id="page-9-0"></span>**Remember the past and look into the future**

**Furnished by Larry Mitchum, Member of CKCS Board of Directors**

**Here are some items from technology past**. Some we are happy to say have been replaced or moved to a museum and some we look back on with fond memories.

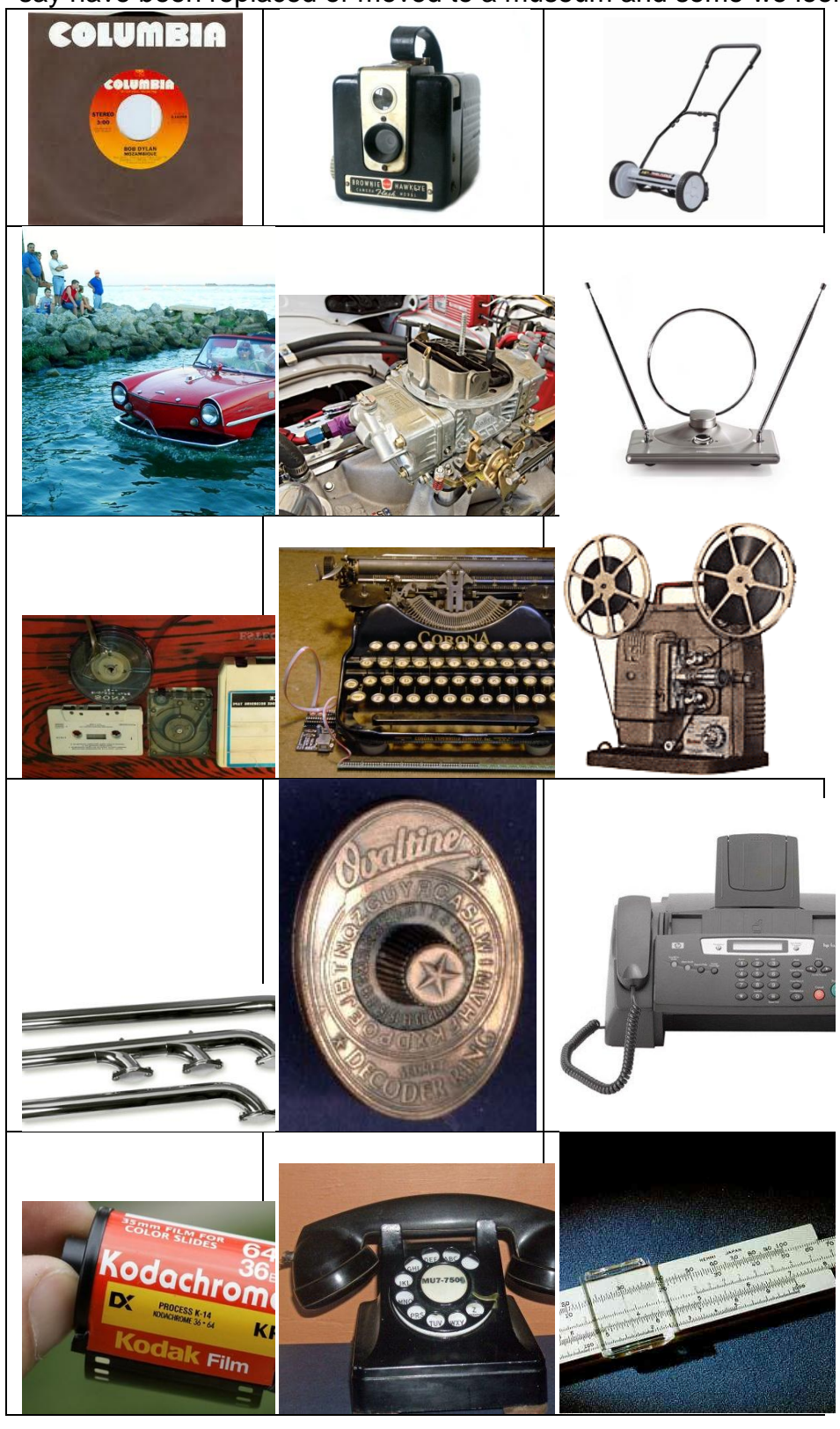

**And now some new technology** that we can expect in our near future! Check out these products that were unveiled at the 2013 Computer Electronics Show in Las Vegas. **Special thanks to Techod.com and techradar.com for their reviews.**

# <span id="page-10-0"></span>**TSir Wristband charger**

Nothing can put a damper on your day like a dying cell phone or iPod at crucial moments when you need them

Talk longer!

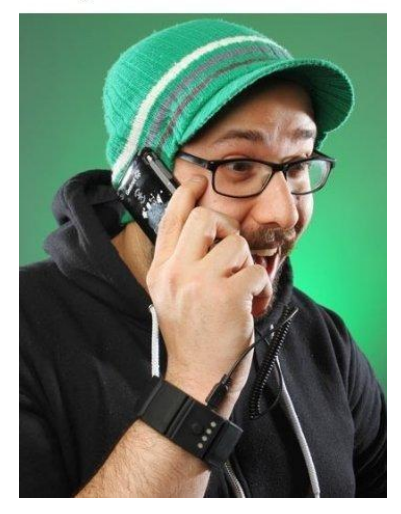

most. If this a consistant problem to you, then the Tsir tech universal wrist band is exactly what you need.

#### **[TsirTech Universal Wrist Band Gadget Charger](http://www.amazon.com/TsirTech-Universal-Charger-Built-In-Battery/dp/B0088P5BR6%3FSubscriptionId%3D19BAZMZQFZJ6G2QYGCG2%26tag%3Dsquidooa245350-20%26linkCode%3Dxm2%26camp%3D2025%26creative%3D165953%26creativeASIN%3DB0088P5BR6) With Built-In Battery For [Ipod Touch, IPad, IPad 2, IPhone4/4SMP3/MP4, PSP, NDS, Samsung,](http://www.amazon.com/TsirTech-Universal-Charger-Built-In-Battery/dp/B0088P5BR6%3FSubscriptionId%3D19BAZMZQFZJ6G2QYGCG2%26tag%3Dsquidooa245350-20%26linkCode%3Dxm2%26camp%3D2025%26creative%3D165953%26creativeASIN%3DB0088P5BR6)  [Nokia, LG, HTC \(Black\)](http://www.amazon.com/TsirTech-Universal-Charger-Built-In-Battery/dp/B0088P5BR6%3FSubscriptionId%3D19BAZMZQFZJ6G2QYGCG2%26tag%3Dsquidooa245350-20%26linkCode%3Dxm2%26camp%3D2025%26creative%3D165953%26creativeASIN%3DB0088P5BR6)**

The gadget has a polymer and wristwatch design with a no load and a time off function to save energy and its alarm will remind you when it needs to be charged. It is compatible with many gadgets including; mp3, mp4, PSP, Nintendo, iPad, iPod .iPhone and many other new technology gadgets.

## <span id="page-10-1"></span>**HD media router**

If you are one of those people who rely on wireless internet connections at the office or at home, the D-link HD

media router is your solution to optimizing your connections. With this router, you can achieve speeds of up to 900mbps and with the automatic bandwidth prioritization, you can easily achieve maximum performance for all your devices at the same time.

\$49.99

#### **[D-Link Systems HD Media Router 3000 \(DIR-857\)](http://www.amazon.com/D-Link-Systems-Media-Router-DIR-857/dp/B0068ALVAO%3FSubscriptionId%3D19BAZMZQFZJ6G2QYGCG2%26tag%3Dsquidooa245350-20%26linkCode%3Dxm2%26camp%3D2025%26creative%3D165953%26creativeASIN%3DB0068ALVAO)**

The amplifi comes with 4 gigabit Ethernet ports for seamless

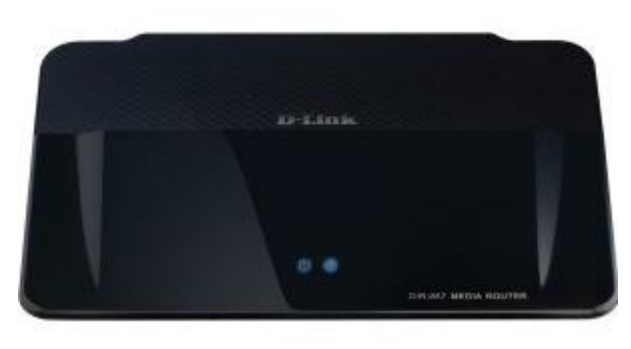

video streaming and gaming if you want to wire directly to it and watch streaming video form anywhere in your home. The main feature that sets it apart from the rest is its SD slot that allows you to share media files, documents and pictures fast.

\$130.00

# <span id="page-11-0"></span>**Wearable video cam LX2**

The first of its kind, the looxie LX2 is a wear and share hands free video cam that lets you stream live video and share clips instantly. All you have to do is set it up facing the same direction you are, and it will automatically capture whatever you are seeing.

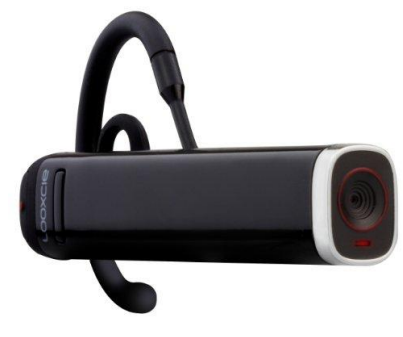

**Google Smart-Glasses** 

#### **[Looxcie LX2 Wearable Video Cam for iPhone and Android -](http://www.amazon.com/Looxcie-LX2-Wearable-iPhone-Android/dp/B0055QYIY8%3FSubscriptionId%3D19BAZMZQFZJ6G2QYGCG2%26tag%3Dsquidooa245350-20%26linkCode%3Dxm2%26camp%3D2025%26creative%3D165953%26creativeASIN%3DB0055QYIY8) Retail [Packaging -](http://www.amazon.com/Looxcie-LX2-Wearable-iPhone-Android/dp/B0055QYIY8%3FSubscriptionId%3D19BAZMZQFZJ6G2QYGCG2%26tag%3Dsquidooa245350-20%26linkCode%3Dxm2%26camp%3D2025%26creative%3D165953%26creativeASIN%3DB0055QYIY8) Black**

You can wirelessly upload clip lasting up to 30 seconds to your favorite site or YouTube. The camera is so convenient that you won't need your normal digital camera and you can capture your favorite moments instantly without the hassle of having to take the camera out of your bag.

\$129.95

Google revealed that "Project Glass," which takes all the functionality of a smartphone and places it into wearable eyeglasses, is something that a small team of their engineers have been working on for over two years now. The clear lens could display anything from text messages and reminders, to video charts and maps with turn-by-turn directions. They may also be capable of taking photos and recording videos; all through simple voice commands, according to the concept Google released earlier this year.

Although the finished product is still some way off, it's believed that we may see it on shelves sometime in Q4 of 2013.

## <span id="page-11-1"></span>**Gunnar computer eyewear**

If you thought glasses were just meant for toning down the sun or for the visually impaired, then you haven't met the Gunnar computer eyewear. Sometimes looking at your computer the whole day can take a toll on your eyes and that is why the Gunnar computer eyewear company makes different kinds of glasses that are meant specifically for people like you.

#### **[GUNNAR Computer Eyewear -](http://www.amazon.com/GUNNAR-Computer-Eyewear-Sheadog-Frame/dp/B001DUQU0A%3FSubscriptionId%3D19BAZMZQFZJ6G2QYGCG2%26tag%3Dsquidooa245350-20%26linkCode%3Dxm2%26camp%3D2025%26creative%3D165953%26creativeASIN%3DB001DUQU0A) Sheadog Onyx Frame**

These glasses will not only protect you against computer vision syndrome, it will also prevent digital eye fatigue and increase your visual performance. There are different styles to suit all people. \$69.86

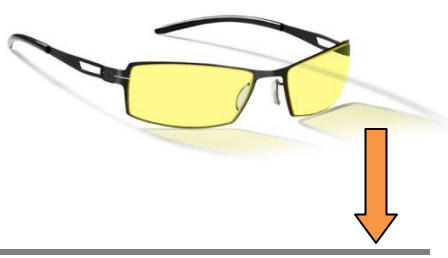

#### 3D Printing In 2013

Okay, so 3D printing is something that is already possible, but those printers are currently commercial-only solutions with the absolute cheapest coming in at a little over \$10,000. In late 2013, we can expect the technology to significantly drop in price to the point where it will enter the consumer market.

So how does it work? The material is gradually deposited through a controlled nozzle, layer by layer, building up to a fully formed product, made of plastic or metal. Imagine being able to draw a case for your phone in Photoshop then printing out!

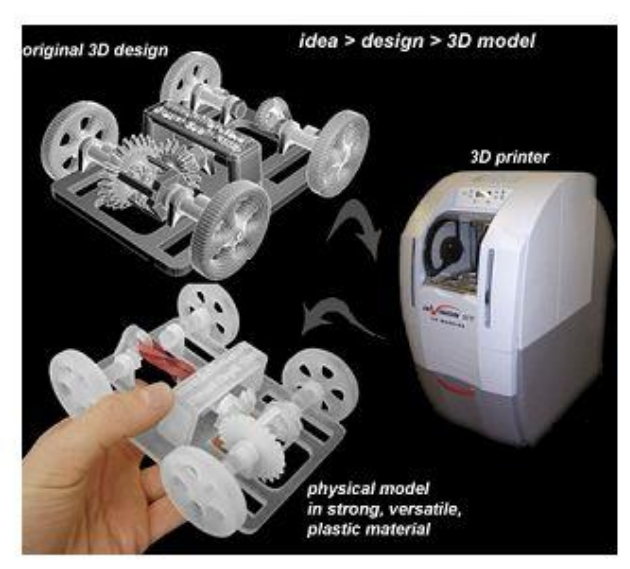

#### **Leap Motion**

Leap Motion lets you interact with your computer in a completely new way. Natural hand movements, instantly interpreted with an unprecedented accuracy of 1/100 of a millimeter, for a mere \$70. The Leap Motion is without a doubt one of the most phenomenal products due to be released in 2013, we can't even begin to describe how excited we are about it.

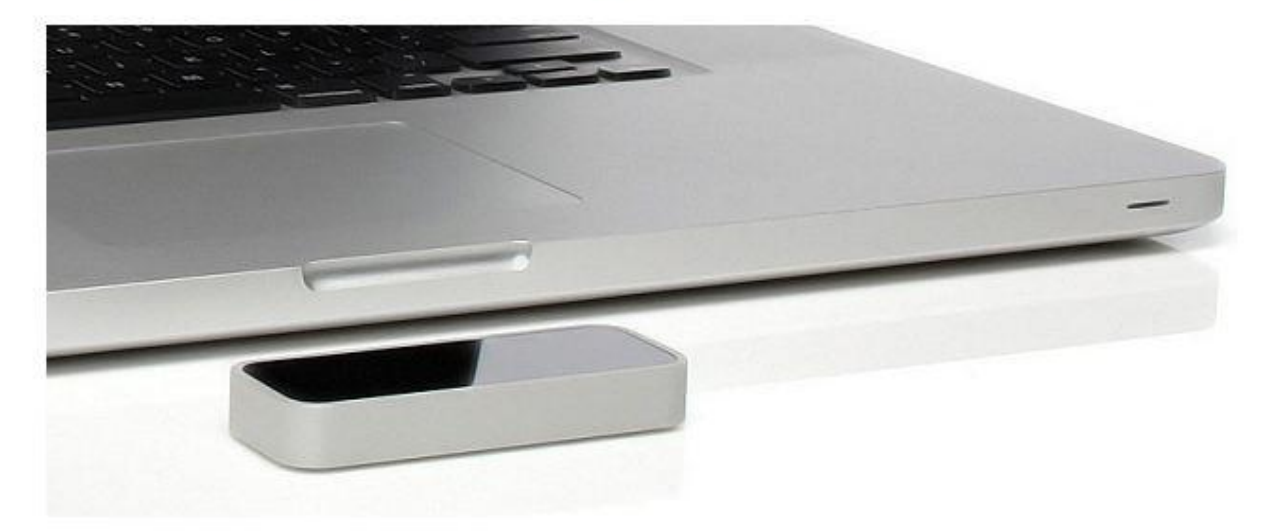

As far as new technology goes, this is about as cutting-edge as it gets for home electronics at the moment. It's essentially a USB peripheral device about the same size as an smartphone that creates a 3-Dimensional interaction space of 8 cubic feet to precisely interact with and control software on your laptop or desktop computer. It's so accurate that it's able to sense individual hand and finger movements independently, as well as small items such as a pen.

200x more sensitive than existing touch-free technologies, like Microsoft's Kinect, it's the difference between sensing an arm or hand movement and interpreting an incredibly accurate fingertip or pen movement.

Currently available for pre-order at LeapMotion.com for \$69.99, but wont ship until early 2013.

**CKCS** [Return](#page-1-0) to Index page

# **News to use**

# <span id="page-13-1"></span><span id="page-13-0"></span>**Photo Click moves weekly meetings back to Resource Center**

Our Photo Coffee Click SIG, which meets on Thursdays, has returned their weekly meetings to the CKCS Resource Center. All members are invited to attend. Photography is the main topic; however, any computer topic is okay for discussion. The gathering starts at 9:00 A.M. As always, "Come when you can - leave when you must". Most bring their own coffee and breakfast snack.

# <span id="page-13-2"></span>**Windows SIG on recess this month**

Joe Isaac sends this reminder that he will hold no meeting in FEBRUARY. He traditionally takes February off. The next meeting will be March 12.

# <span id="page-13-3"></span>**Mystery Workshop change for February**

The Computer Mystery Workshop will not be held in February. Watch this space for news about future Mystery Workshops. Remember you can solve many computer mysteries by learning to make clever Google searches. It just takes a little practice. You are also invited to bring computer problems to any of our other Special Interest Groups – just check the calendar and pick the appropriate one.

# <span id="page-13-4"></span>**No Email addresses on these members**

Cathy Anderson Merl Baker Bob Boulden Gaye Brown Virginia L Cooper Jim Crutcher Clifford M Denny Hsiang & Celia Fan Robert J. Fitz Evelyn Gilbert Chris Hillenmeyer

Martha V Johnson Abbott Little Claudia Marshbanks Ilse Newbery Pat Nickell Billy Nikitovitch-Winer John Pettus Russ Reynolds Mattie S Robinson Stacy L Robinson Charles (Al) Saunders

Inez R Shafer John B Simpson Pat Sleet Clayton & Shirley Smith Philomena Soares-Gakpo Phyllis Tackett Dottie Van Winkle David G. Warner Ivan R Weir

If you are on this list, please call the office a provide your current Email address. Use (859) 373-1000. **CKCS**

[Return](#page-1-0) to Index page

#### **Mac & iPad Article**

#### <span id="page-14-1"></span><span id="page-14-0"></span>**How Not to Get Help From Apple's Genius Bar Staff**

 *Eyewitness to customer behaving badly in front of shoppers, staff at Apple Store*

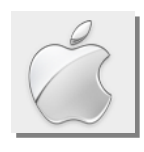

#### **By Kurt Jefferson, SIG Leader and Instructor for Mac & iPad topics**

"People should always be aware that when they are in public other people can hear and see what they say and do." – Nancy Gravley, *The Mac Observer*

It's a bitterly cold, cloudy, January morning.

I'm sitting in the waiting room of an independent Toyota repair shop in Lexington, awaiting the replacement of a major belt that powers the car's water pump, alternator, powering steer pump…you get the idea.

It's either fix it now or wait until it breaks. I'm not about to let that happen if I can prevent it. A major ice storm that has pummeled parts of Arkansas and Louisiana may be just around the corner. What's that got to do with this column?

I'm writing this on my iPad as I await completion of the work. The repair shop offers free Wi–Fi, so I can work on this column as the repair shop works on my car.

As I sit and wait, I've been thinking about a column written by Nancy Gravley for *The Mac Observer*.

She witnessed a man behaving badly at one of her local Apple Stores in Austin, Texas. (Since this is a family column, I won't put down in Pages on the iPad words that might be used to describe this customer's temper tantrum. His behavior resembles a certain animal. No, I take that back. I have too much respect for the animal and *not* the human involved.)

The customer demanded that Apple give him a replacement iPhone. Gravley explained that the warranty on his iPhone expired in late fall, and the customer had been "too busy" to deal with a problem he was having with his iPhone until early January. The man claimed that he had bought an extended warranty for the phone.

#### The Genius could not finish a sentence without the customer interrupting to repeat his tale of 'only wanting a replacement phone.'

— Nancy Gravley describes an obnoxious *Observer* column

The Genius Bar rep. had access to all of the customer's records, and no extended warranty existed on this customer's iPhone. Nada. Gravley says the details of the encounter were burned into her brain because she heard the customer's argument at least seven times while awaiting her own Genius Bar appointment.

The customer's wife then joined in by saying "nun–uh" there too was an extended warranty. Gravley notes that the last time she heard that phrase from anyone, "it was from my five–year–old great–grandson denying he had taken a cookie he wasn't supposed to have."

"Not once during this event did the Genius exhibit exasperation, lose his temper, tell the customer to produce a copy of the extended warranty (like I was ready to respond to them after 20 seconds.) He was consistently professional and he consistently tried to adhere to Apple policy while trying to accommodate if not the wishes of these customers, to make sure they understood the situation," writes Gravley.

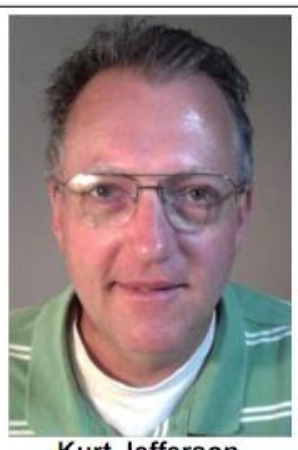

**Kurt Jefferson** 

I, personally, have had appointments at the Genius Bar in the Fayette Mall Apple Store less than a dozen times, and luckily have never seen an encounter similar to the one witnessed by Gravley. I'm sure, with the amount of traffic visiting

that store, periodically, tempers erupt and customers vent, but I've never personally eyewitnessed it.

The hard drive on my Mac mini died in 2012. Since I had the presence of mind to buy AppleCare back when I bought the Mac mini (from Amazon.com), it was covered.

I made an appointment online with the Genius Bar at the Apple Store in Fayette Mall. I showed up for my appointment.

I explained the issue to the guy behind the Genius Bar counter. I picked up the repaired Mac mini the following day. It was repaired. It's worked like a gem ever since.

The Genius Bar guy was great. Did I vent?

No. Was I frustrated with the dead hard drive? Of course I was. Did I scream and yell? No.

Also in 2012, my Mac laptop (which has never worked as well as the Mac mini) exhibited the spinning beach ball when I tried logging in after booting up. In other words, when the laptop starts up, it doesn't go to the desktop screen.

Instead, I have it set to go to a screen where one has to type in a password first. Why? If it's stolen, I want the thief to encounter as much grief as possible trying to get to my data. Instead of just booting up and immediately going to the log–in screen, I would endure the dreaded beach ball icon (which on a Mac means the processor is busy…)

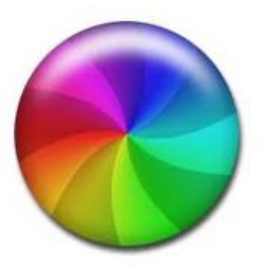

After upgrading to Lion, and later, Mountain Lion, the laptop slowed to a crawl when saving a document. If I type words in Pages, it should just automatically save the file to either iCloud (Apple's cloud backup system) or wherever I tell the Mac to store it on the laptop.

This has been a slow process. The beach ball spins and finally saves the document. It was not an immediate process as it should have been.

The Genius at the Apple Store tested the machine and noticed it was s–l–o–w. His thought was that the hard drive had plenty of bad sectors (bad spots, like potholes on a street) and suggested it be replaced. I agreed. Again, I took the dead hard drive in stride since I had bought AppleCare back when I purchased the laptop in 2010.

After a day–and–a–half, I picked up the laptop containing the new hard drive at the Apple Store. Now, it works much better and I actually enjoy using it. The Genius was "spot on" as the Brits say.

I have also taken an old iMac with a faulty screen to the Genius Bar to see if the ancient Mac could be fixed, in addition to helping a few other folks with typical computer issues. But I've never screamed at a Genius Bar worker. He or she is merely doing his job. The guy in Austin who exhibited really bad behavior gives the human race a bad name. One expects a child to kick and scream from time to time, but not a grown man in an Apple Store, angry over an iPhone. Jeeze.

To make sure you get the best service from the Genius Bar, Gravley provides a list of tips to make sure your visit is productive, positive, and to your satisfaction. And remember, in a crowded place like the Apple Store, customers are watching and taking stock of how others behave. Your behavior counts. Don't act like an \*\*\*...

**Read Nancy Gravley's column titled, "Working as an Apple Genius Is Good Training For Future - Like Parenting Toddlers"**: <http://tinyurl.com/bh4srhb>

For more MAC article pages click link here: Mac Column by Kurt [Jefferson CONTINUED](#page-28-0)

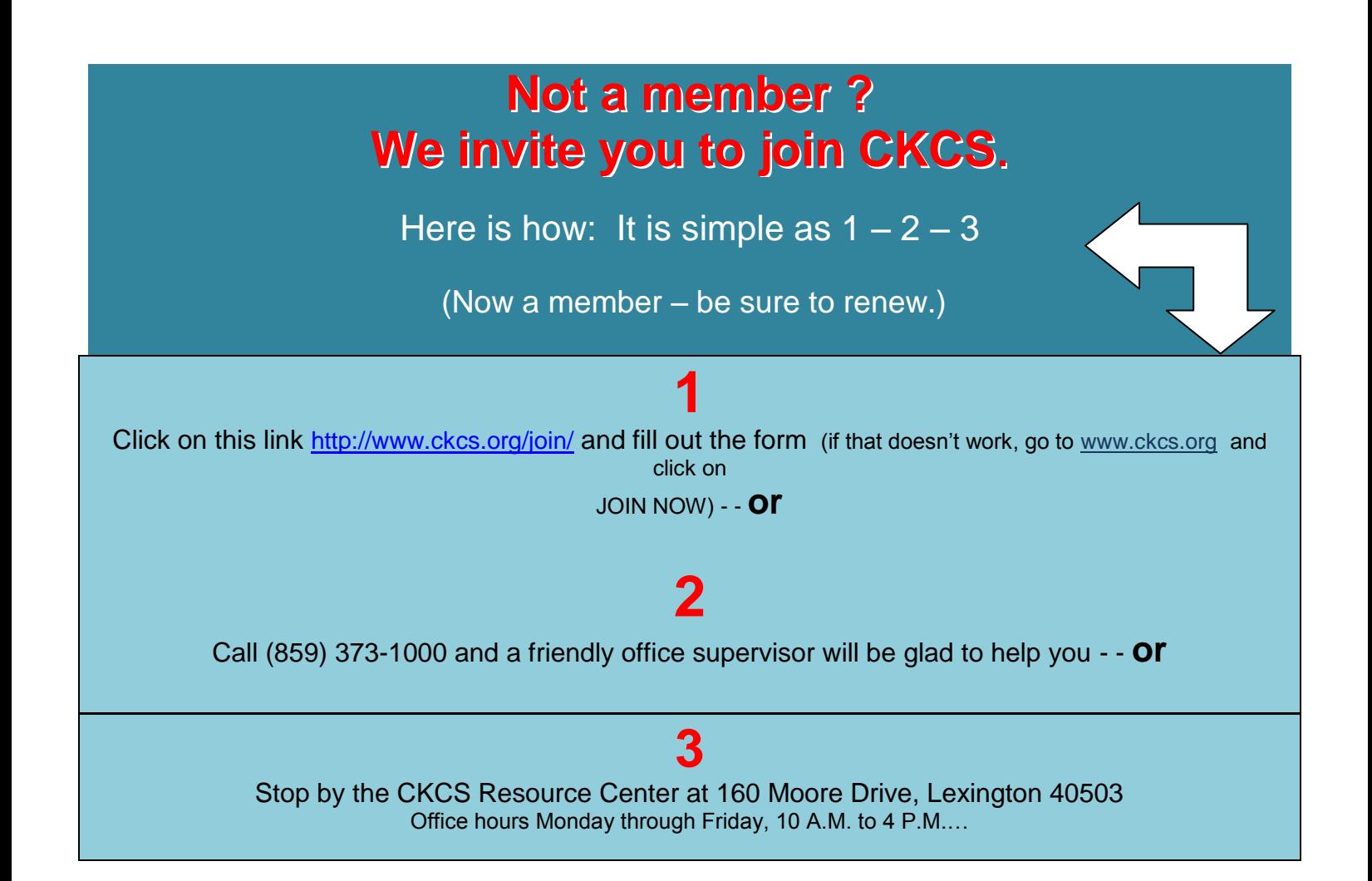

# <span id="page-17-0"></span>**New members and Renewals**

#### **During the period from 12/23/2012 to 01/21/2013**

#### **We welcome the following new members**

Linda Frank-Gearon Norma Hampton Tafatolu T Johnson Abbott Little & Elaine Craig Claire V Macfarlane Christopher Sellers Michael L and Helen Thomson

**We thank the following members who renewed their memberships during this reporting period.**

> Nancy & Bill Alverson Linda C Bosse Dr Wayne W Collier Paul And Tommye Davidson William T Ellerbee Hsiang & Celia Fan Richard A Hall Douglas A Harper Alice F Hills Bruce Klobeke Betty Lampkin Larry Neuzel Carolyn Nichols James L Pepperl Russ Reynolds E C Seeley Jimmy Stevens Ruth & Robert Straus Larry K Trivette Susan Umberger Robert Urie Norm And Jan Williams Stuart Zahalka

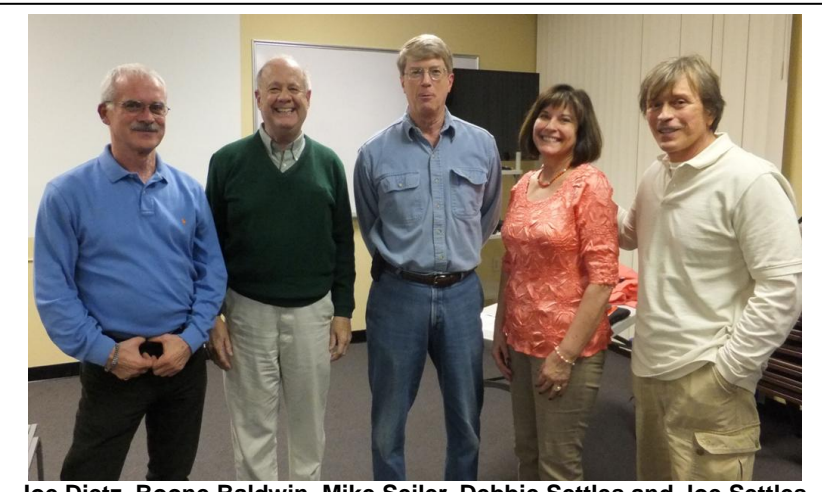

**Joe Dietz, Boone Baldwin, Mike Seiler, Debbie Settles and Joe Settles**

# <span id="page-18-0"></span>**January Tech Night was all about phone apps**

Five CKCS members demonstrated their favorite smart phone apps at January's Tech Night. The presentation was divided to give time to apps on iPhones and Androids, although most of the apps were available for both types of phones.

Debbie Settles showed the Walgreens apps where she can send her photos from her phone and pick up the prints the next day.

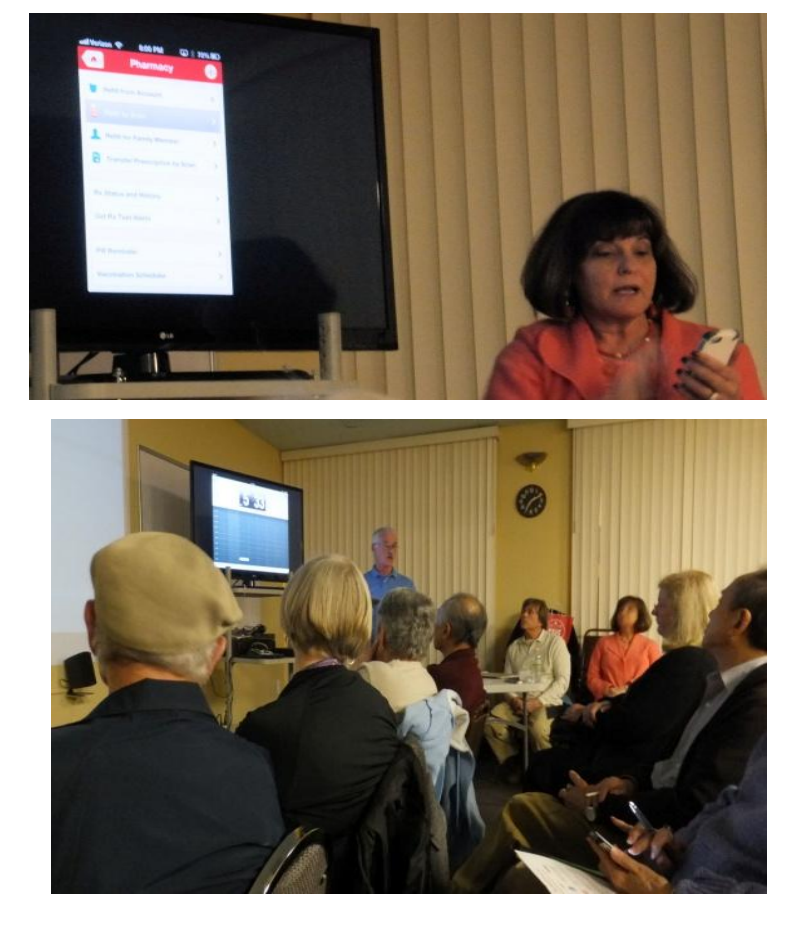

Joe Dietz demonstrated how easy it is to do banking on the phone. By using the camera you can deposit checks into your account saving time and postage.

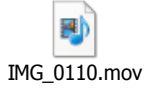

Several members of the audience turned themselves into elves that night and showed their latest dance moves compliments of the ElfYourself by OfficeMax app. If you would like to see this video, send a request to [newsletter@ckcs.org](mailto:newsletter@ckcs.org) and it will be Email to you. Type VIDEO in the subject line.

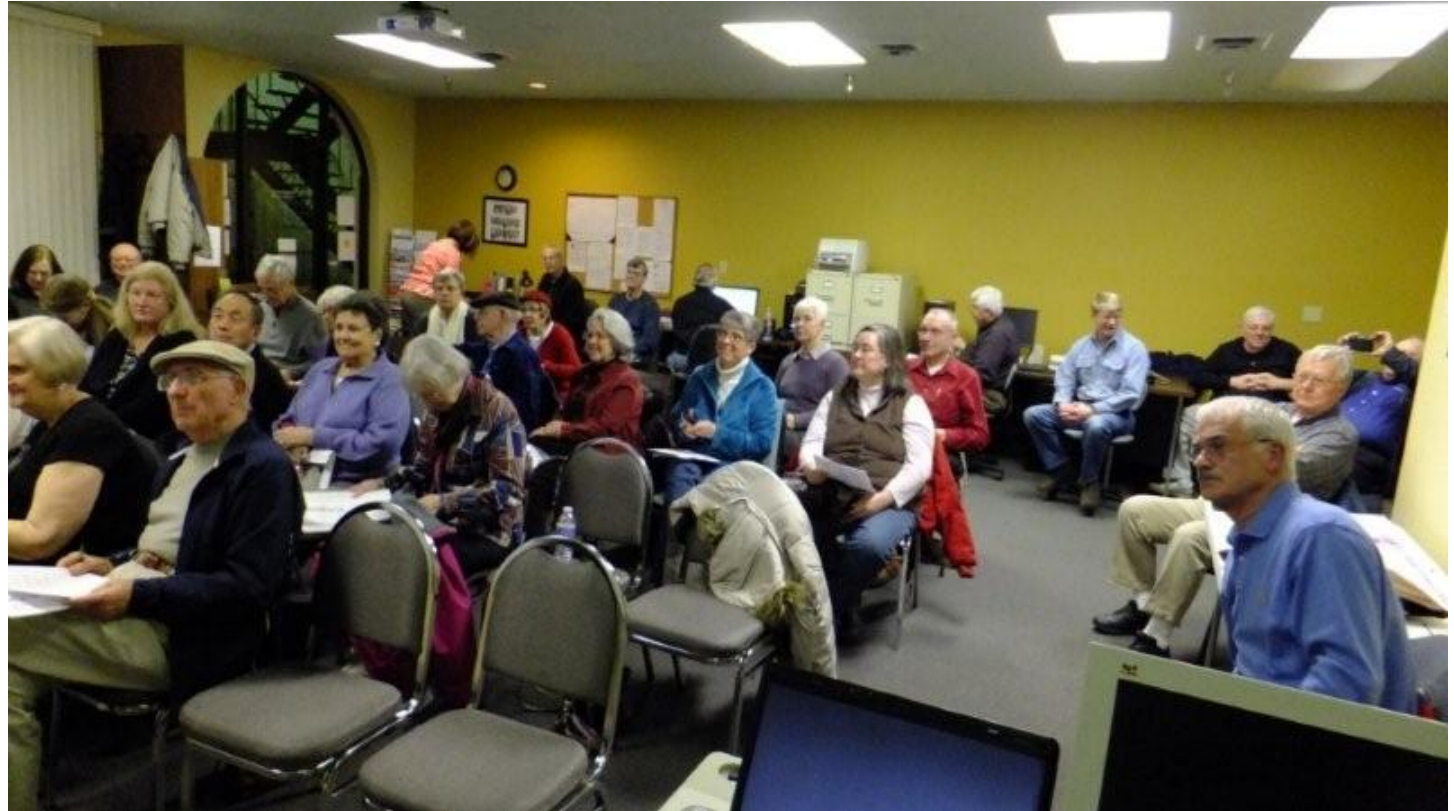

**January Tech Night pictures by Boone Baldwin and Brooke Thomas**

**The following are two handouts provided at this tech night.** Our Favorite Android App's

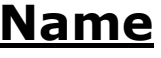

Slacker

Pandora

Runtastic

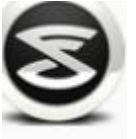

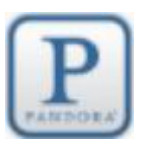

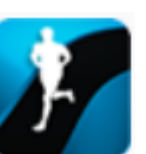

#### **Name Icon Purpose**

Internet radio service. It allows users to create and share customized music stations.

Internet radio service that allows you to create a custom "station" that plays only music of your choice.

Measures the distance you have traveled by walking or running using the phones GPS.

Tip Me

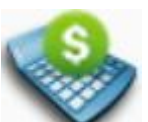

Maps

Angry Birds

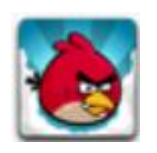

Calculates the amount you should tip at a restaurant.

Find directions from one location to another. It uses the phones GPS system to determine your location.

This is a very popular game app for your phone.

The apps that were projected on the wall were run on a Windows 8 computer. The program used to run these apps is called "BlueStacks" and is a freeware program that allows you to install and run android apps on a computer using the Windows operating system. Also, there is a version of BlueStacks that works on the Mac.

To get this program, go to [www.BlueStacks.com](http://www.bluestacks.com/) . There are two download buttons on this page , one for Windows and one for Mac.

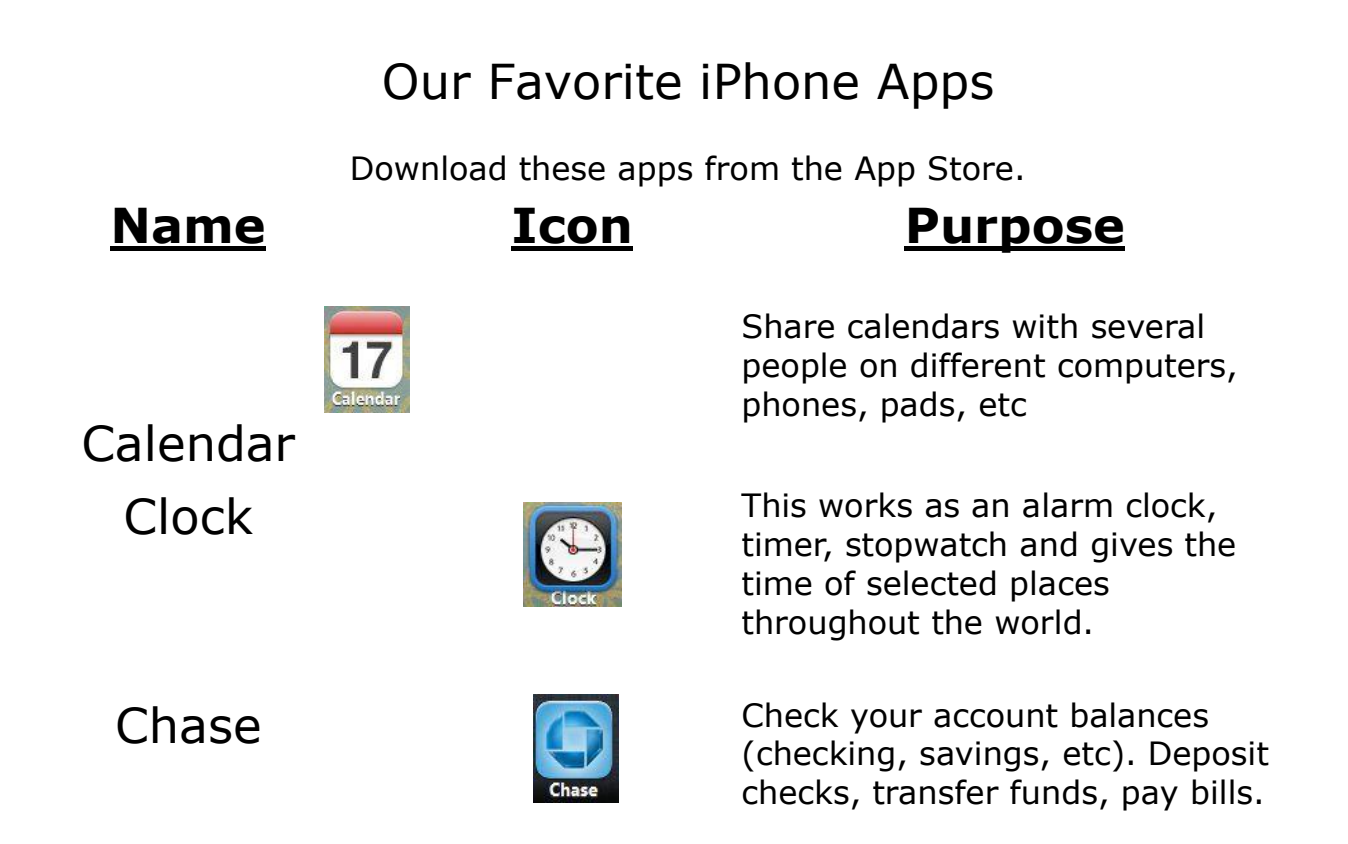

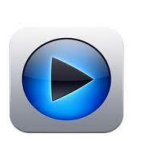

Google Google Get on line and check things out - talk to it to find your web site. Take a picture of i.e. a magazine cover and it will take you to their web site.

ElfYourself Turn you family and friends into dancing elves.

GasBuddy Find the price or location of local gas stations. Sorts by price or location.

 $i$ Exit  $i$  Exit When on an interstate, check out what is available at the next exit - food, gas, lodging, etc.

Open Table Check on availability of seating at your favorite restaurant, receive e-mail confirmation and the confirmation will also show up on your i-phone.

BugMe **A** quick note app to replace the sticky handwritten notes.

**Name Icon Purpose**

## Flashlight **If makes your phone** into a flashlight with a compass.

Walgreens Great for sending your photos for printing.

Remote Control Use this app to control your AppleTV

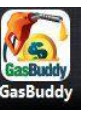

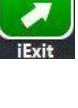

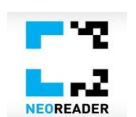

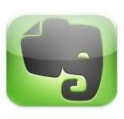

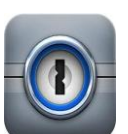

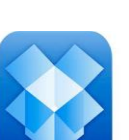

NoeReader **TP** A universal barcode scanning app that scans codes from print ads, packaging, retail ads and more.

Evernote Take notes, make to-do lists, capture photos, record voice reminders. Make all these searchable while on the go.

1 Password 1 Password 1 Password 1 Password 1 Password 1 Password 1 Password 1 Password 1 Password 1 Password 1 Password 1 Password 1 Password 1 Password 1 Password 1 Password 1 Password 1 Password 1 Password 1 Password 1 passwords for you and can keep them secured behind your Master Password. \$7.99

Drop Box Lets you bring all your photos and docs from anywhere and share them easily.

CNN Keeps you updated on breaking<br> **CNN** Keeps you updated on breaking<br>
news and the latest developing news and the latest developing stories from around the world.

Pandora **It is a personalized radio service** that streams music on your phone.

> **CKCS** [Return](#page-1-0) to Index page

<span id="page-23-0"></span>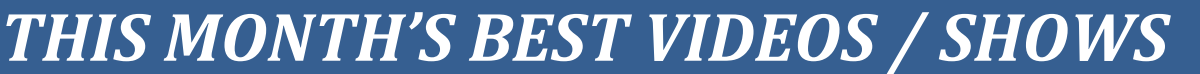

INSTRUCTIONS: The best way to view these shows: Viewers should highlight, copy and paste the links into a new tab of their Internet browser rather than clicking the links directly in the PDF newsletter This will allow the newsletter to remain open while the link opens and plays in another tab window. When returning to the newsletter, the viewer doesn't have to wait each time until the large PDF newsletter file reloads. THANKS TO CKCS BOARD MEMBER LARRY TRIVETTE FOR THIS SUGGESTION

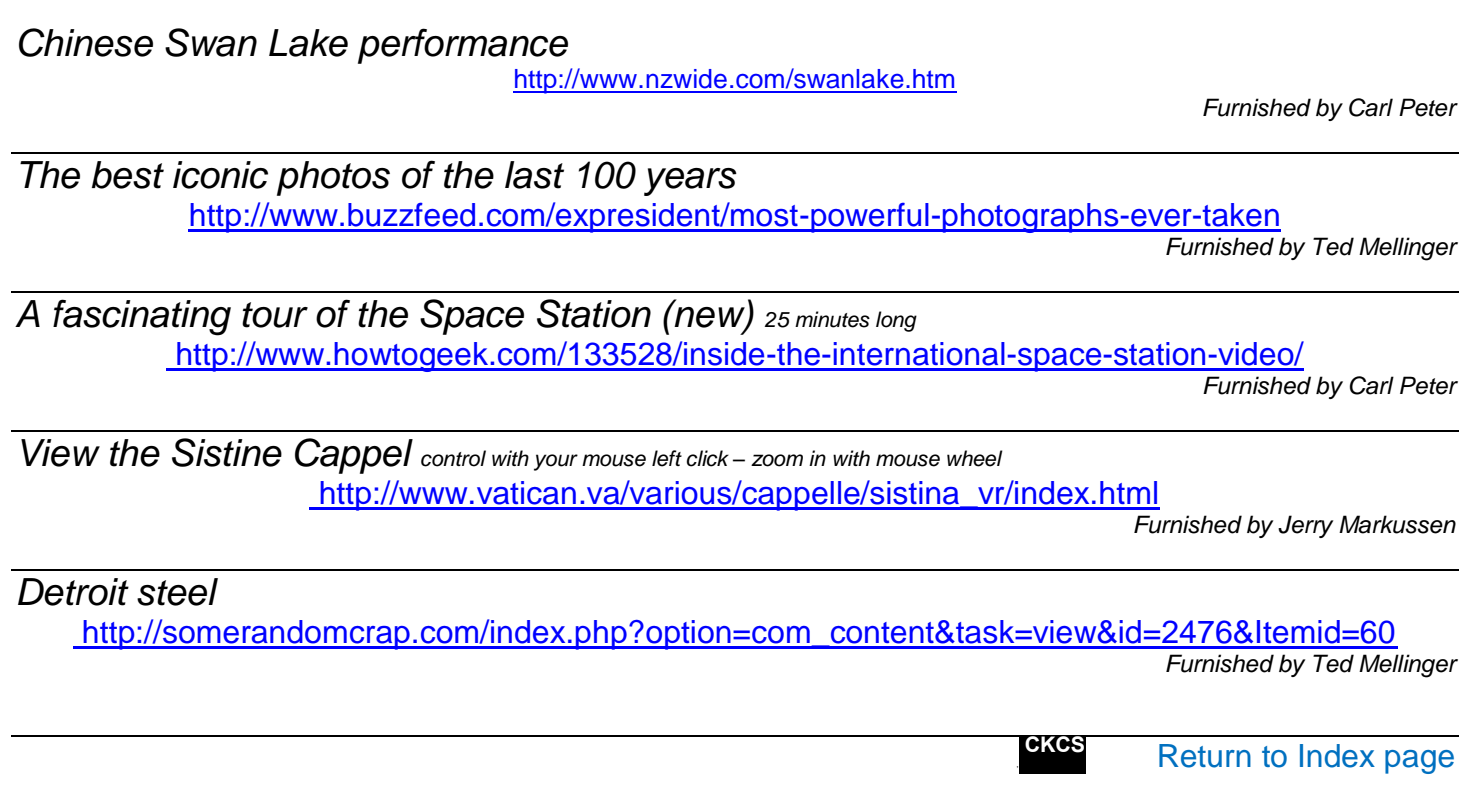

### *A FEW FUNNY PAGES*

#### <span id="page-24-1"></span><span id="page-24-0"></span>**The Perfect Present**

My grandma always says that she never gets any phone calls. So for her birthday I put one of those "How's my driving?" bumper stickers on her car. The phone's pretty much ringing off the hook now. Comedian Chris Hobbs in January 2013 Readers Digest

#### <span id="page-24-2"></span>**Great Truths That Little Children Have Learned:**

- 1) No matter how hard you try, you can't baptize cats.
- 2) When your mom is mad at your dad, don't let her brush your hair.
- 3) If your sister hits you, don't hit her back. They always catch the second person.
- 4) Never ask your 3-year old brother to hold a tomato.
- 5) You can't trust dogs to watch your food.
- 6) Don't sneeze when someone is cutting your hair.
- 7) Never hold a Dust-Buster and a cat at the same time.
- 8) You can't hide a piece of broccoli in a glass of milk.
- 9) Don't wear polka-dot underwear under white shorts.
- 10) The best place to be when you're sad is Grandpa's lap.

#### <span id="page-24-3"></span>**Great Truths That Adults Have Learned:**

- 1) Raising teenagers is like nailing Jell-O to a tree.
- 2) Wrinkles don't hurt.
- 3) Families are like fudge...mostly sweet, with a few nuts.
- 4) Today's mighty oak is just yesterday's nut that held its ground.
- 5) Laughing is good exercise. It's like jogging on the inside.
- 6) Middle age is when you choose your cereal for the fiber, not the toy.

#### <span id="page-24-4"></span>**Great Truths About Growing Old**

- 1) Growing old is mandatory; growing up is optional.
- 2) Forget the health food. I need all the preservatives I can get.

3) When you fall down, you wonder what else you can do while you're down there.

4) You're getting old when you get the same sensation from a rocking chair that you once got from a roller coaster.

- 5) It's frustrating when you know all the answers but nobody bothers to ask you the questions.
- 6) Time may be a great healer, but it's a lousy beautician.
- 7) Wisdom comes with age, but sometimes age comes alone.

#### <span id="page-25-0"></span>**The Four Stages Of Life:**

- 1) You believe in Santa Claus.
- 2) You don't believe in Santa Claus.
- 3) You are Santa Claus.
- 4) You look like Santa Claus.

#### <span id="page-25-1"></span>**The Cardiologist**

A mechanic was removing a cylinder-head from the motor of a Harley motorcycle when he spotted a well-known cardiologist in his shop. The cardiologist was there waiting for the service manager to come take a look at his bike when the mechanic shouted across the garage, "Hey, Doc, want to take a look at this?"

The cardiologist, a bit surprised, walked over to where the mechanic was working on the motorcycle. The mechanic straightened up, wiped his hands on a rag and asked, "So, Doc, look at this engine. I open its heart, take the valves out, repair any damage, and then put them back in, and when I finish, it works just like new. So how come I make \$40,000 a year and you get the really big bucks (\$1,700,000) when you and I are doing basically the same work?"

The cardiologist paused, smiled and leaned over, then whispered to the mechanic..."Try doing it with the engine running."

#### **Furnished by Ted Mellinger**

**Refurn to Index page** 

# <span id="page-26-0"></span>**CKCS Special Interest Groups**

#### **Check us out!**

**Each month the Central Kentucky Computer Society offers 13 SIGs which may be attended by members and their guests. Below is a summary of what takes place at each SIG. Information is provided by the SIG leader. Visitors are cordially invited to become active CKCS members.**

#### **NOTE; Always check the "Monthly Schedule" and the "Newsletter" link on the CKCS home page for any schedule changes. [www.ckcs.org](http://www.ckcs.org/)**

#### **DATABASE SIG**

**Meets monthly on the fourth Monday – Leader Garland Smith** 

#### **DIGITAL PHOTOGRAPHY SIG**

**Meets monthly on the fourth Tuesday – Leader Joe Dietz**

The Digital Photography Special Interest Group is a forum to provide and share information about digital imaging. The SIG frequently has guest speakers to cover a wide range of topics that are related to digital imaging. Some of our past topics have been on digital archiving (AKA Backup), getting the best out of your point and shoot camera, effective lighting when taking pictures, restoring old photos and many others. The goal of this SIG is to help attendees to better understand digital imaging, learning how to get the best out of their cameras and how to improve their images with digital imaging software such as Corel's Paint Shop Pro, Photoshop CS/Elements, Gimp or other program. Each meeting starts with a photo contest with a variety of different categories.

### **DR. FIXIT SIG**

**Meets monthly on the first Saturday at 10:00 a.m. – Leaders: Bob Brown, Ben Rice James Osborne and Mike Seiler.** 

CKCS members are eligible to bring in sick computers for evaluation. Our 'experts' will diagnose the problem and if possible make simple repairs. All you need to bring is the CPU. Our leaders will use a mouse and monitor on hand. This is a free service for members only.

#### **MAC AND iPAD SIG Meets monthly on the second**

**Thursday – Leader Kurt Jefferson** The Mac and iPad SIG tackles issues to help make both Apple's Mac computers and its iPad tablet easier to use and more enjoyable. We deal with a variety of topics ranging from Mac OS X (pronounced "10") to iOS, the operating system running Apple's iPad. We share tips at every meeting and provide insights to empower users to get more out of their Macs and their iPads. Users are encouraged to bring their Mac laptops and iPad tablets to experience first hand the tips provided at each meeting. Whether you're a beginner to the Mac or iPad, of you've been using both devices for several years, you'll walk away with plenty of tips, tricks, and advice to make your computing experience more enjoyable.

#### **MICROSOFT ACCESS SIG**

**Meets monthly on the third Thursday – Leader Stuart Zahalka** 

#### **MYSTERY SIG**

**Meets monthly on the first Monday – Leader Bob Brown**

Meeting topics will be about Internet web sites, operating system tips and tricks, application software, new hardware devices or any other ideas

from the world of personal computers. At each meeting, two or three things are presented that you might want to do with your computer but may not know exactly how.

#### **WINDOWS SIG**

**Meets monthly on the second Tuesday – Leader Joe Isaac**

The Windows SIG for Windows 7, 8, Vista and XP, this SIG or workshop meets the 2nd Tuesday of each month at 7 p.m... Topics covered may be: Windows 7, Windows Live Mail, Internet Explorer, Windows Media Player, System Restore, Defrag, Desktop, Taskbar, Windows Live Photo Gallery, Windows Live Movie Maker, Basics, Files and Folders, Control Panel, YouTube, Disk Cleanup, etc.

**To see which topic will be covered next go to:**

**<http://joescomputertips.blogspot.com/> To see a year's worth of email Tips and Reviews go to: <http://www.ckcs.org/joetips.pdf>**

#### **WORD PROCESSING SIG**

**Meets monthly on the first Tuesday – Leader Larry Trivette**

The Word Processing SIG starts with questions from classmates where the SIG leader and all attending help provide solutions and answers. In fact, many of the topics presented during each session come from questions received by email during the month. Topics are presented so that new as well as advanced computer users will benefit by attending. This workshop uses several Microsoft Word versions during the SIG.

**27** February 2013

#### **UNIX / LINUX SIG**

**Meets monthly on the fourth Thursday – Leader Lewis Gardner**

The Linux SIG handles a wide range of technical topics. Linux is based on Unix which is the granddaddy of modern networking. We spend a considerable amount of time on servers, networks, routers, access points and general network configuration. These operating systems are at the heart of many devices in our increasingly connected world. Come out and we will try to get your questions answered, your problems troubleshot or devices configured

#### <span id="page-28-0"></span>Mac Column by Kurt Jefferson CONTINUED

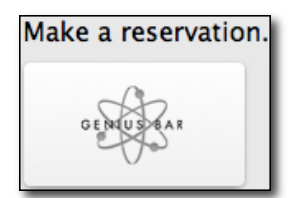

*If you plan on visiting the Genius Bar at the Fayette Mall Apple Store, first you need to make an appointment. The easiest way is by visiting the store's web site: <https://www.apple.com/retail/fayettemall/>and clicking on the "Genius Bar" button to make a reservation. It's really that simple.* 

#### **This Guy's Still Using an iPhone 3G—Four Years After He Got It**

Reach into your purse, your pocket, or a case and pull out your cell phone.

If it's an iPhone, odds are you're not using an iPhone 3G, which Apple introduced in July 2008. Freelance journalist Robert Falck is still using one today—he got it in January 2009—and he's still using his four–year–old smartphone every day.

He considers the slow speed of that old iPhone a blessing. "I love to write on the iPhone 3G because it forces me to write slower and I have to choose my words with greater care, similarly to how a lot of people prefer to write with pen and paper," he writes in his blog, *Streakmachine.* 

You might be asking what about apps? Can he get updated apps to run on a phone that old? Apparently that doesn't bother Falck.

"Apps have with time become a bit of a problem, simply because almost nobody makes them for the old iPhone 3G anymore. I personally don't feel it so much since I already have apps for most of the activities I want to perform on a device of this type. But when services depend on newer versions of apps than I can run, it's problematic to say the least," he writes.

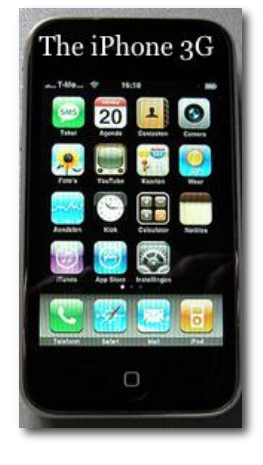

If he has to perform a function where there's no suitable app (or the old app won't fill the need), he uses the web, like many folks who use a desktop or laptop.

What about the camera? Falck says, "On one side I love its brutal simplicity, but I really hate the lack of speed, a flash and above all else; video capture ability. As I'm venturing further and further into parenthood I find myself in more situations when a video camera would be nearly invaluable to have with me at all times. Just snapping some basic photos in conditions with a good amount of light isn't a problem, but pretty much everything else is. Still, I firmly believe the best camera is the one that is with you, and this camera has indeed been with me. I know the weaknesses and strengths of the camera and I just do my best to work with them."

The back of his four–year–old iPhone 3G has numerous scratches and scuff marks, but Falck reports that the phone is still in working order. He just doesn't see the need to upgrade to a new iPhone every time Apple releases a new model.

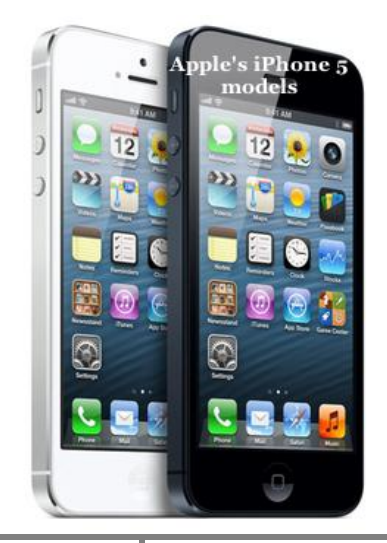

"…It's served me brutally well over four years and I imagine it'll continue doing that for a while longer."

**Read Robert Falck's account on his** *Streakmachine* **blog of his iPhone 3G and why he continues to use that model of Apple's smartphone**:<http://tinyurl.com/9wzxr2r>

### **Study: Smartphones use more data than tablets like iPad**

Here's one story that took me by surprise. If you had told me that smartphones, such as Apple's iPhone 5s, use more data than tablets, I would have asked, "Are you sure?"

"For the first time, smartphone users are consistently consuming more mobile data than tablet users," says a new report from Arieso. In November 2012, observers studied the habits of more than one–million mobile users over a 24–hour period using 125 different devices. What they discovered might surprise you: iPhone 5 users surpassed every other smartphone and tablet in terms of downloaded data, while Samsung's Galaxy S III

beat out every other device for data uploads.

It also turns out that a very small percentage of Internet users are consuming huge amounts of data compared to the rest of us. 40 percent of all data was being consumed by just one percent of all users. Of the top ten "most hungry" devices, six were smartphones, three were tablets, and one was classified a 'phablet,' which is basically an oversized smartphone.

What's partly responsible for the huge data consumption among smartphones is the fact that many tablet users rely solely on Wi–Fi connections rather than cellular signals. In other words, many iPad users, for example, own a tablet, which can only connect to the Internet using Wi–Fi. They decided against buying a tablet that can connect with both Wi–Fi and cell tower signals through Verizon, AT&T and Sprint.

**Read an article from** *TechCrunch* **on hungry smartphones gobbling up data faster than you can imagine:** <http://tinyurl.com/apwh7cc>

# **Mac Users: Which Big Cat Powers Your Machine?**

Savvy Mac users know that Apple names OS X, the operating system that runs Macs, after big cats. The latest version, released on July 25, 2012, is called Mountain Lion (also known as 10–point–8.)

For the first time, Mountain Lion is now the most popular version of OS X. Early this year, Net Marketshare, a web statistics company, announced that the latest Mac operating system took the largest share of web traffic on Macintosh computers. 32.1% of all Macs are now running Mountain Lion.

Snow Leopard (10–point–6), which Apple began selling in August 2009, is the second most popular Mac operating system. 29.2 percent of all Macs are running it.

28.3% of Mac users are now running Lion (10– point–7), which became available in July 2011. It is now the third most popular version of OS X.

As you might expect, much older versions of the

Mac operating system are installed on far fewer machines:

- Leopard (10–point–5), released in October 2007, is installed on just under 8 percent of Macs
- Tiger (10–point–4), released in April 2005, powers about two percent of Macs

Why is a three–and–a–half–year–old operating system (Snow Leopard) in second place? There are several reasons:

- It was the last Mac operating system to run apps designed for the PowerPC processor. (In 2005, Apple announced it was replacing the PowerPC processor in its Macs with Intel chips.) By using software called Rosetta, Mac users could continue to use many old apps written for the PowerPC processor.
- The Mac App Store makes it possible for Mac users to upgrade to newer versions of OS X by purchasing and downloading online. Snow Leopard was the first version of the Mac operating system to offer the Mac App Store. So Mac users who have a new enough machine could buy and download a later version of the Mac operating system through the store.

Regarding Snow Leopard's incredible longevity—with millions of users three–and–a–half years after Apple unleashed it— Computerworld's Gregg Keizer puts it this way, "Snow Leopard has shown such strong staying power that Computerworld has compared it to Microsoft's Windows XP, an 11–year–old operating system that stubbornly refuses to go quietly into the night."

Mac users still running Snow Leopard can "leapfrog" Lion and upgrade directly to Mountain Lion through the Mac App Store (as can Lion users.) If you have an earlier version of OS X, you must meet Snow Leopard's system requirements

**30** February 2013

**Big Cats Running Macs Market Share of OS X Versions (as of Jan. 17, 2013) Mountain Lion: 32.1% Snow Leopard: 29.2% Lion: 28.3%**

**Leopard 7.9% Tiger 1.9%** and buy a copy from Apple before upgrading to a later version of OS X.

It is interesting that the Mac offers the only commercial desktop operating system to be sold and available for download solely online. This change has allowed Apple to greatly reduce the price of its Mac operating systems. Mountain Lion (along with Snow Leopard for those who need it) sell for \$20 through the Mac App Store. Earlier versions of OS X (formerly called Mac OS X) were available for sale on DVD at Apple Stores, CompUSA stores, Best Buy, MacConnection, Amazon.com and other outlets for more than \$120.

For those of you asking how does Net Marketshare know all this—the firm tracks web browser usage of 160 million visitors a month from around the world on 40,000 web sites.

**Read Computerworld's article, "Mountain Lion Mauls Other OS X Editions For Top Spot":** <http://tinyurl.com/avgn9ce>

**Visit NetMarketShare's web site to view the Mac desktop Operating System Market Share:** <http://tinyurl.com/b7vtu6y>

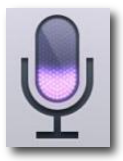

**Learn How to Use Dictation on iOS 6 Properly**

Dictation comes pre–installed on new Macs as well as devices running iOS 6. It's the latter version of Dictation that *The Mac Observer* tackles in a timely article.

If you can speak it, chances are Dictation can display your words in text. To improve your accuracy, writer Sandro Cuccia urges you to "speak clearly and at a normal pace. Make every effort to enunciate without sounding like an announcer at your local monster truck races."

Cuccia provides a variety of tips designed to improve your Dictation experience.

**Read The Mac Observer article, "How to Properly Use Dictation in iOS 6":** <http://tinyurl.com/b4fn8pt>

# **The Java Security Mess and Its Impact on Mac Users**

You've no doubt seen the headlines:

- **Java is a mess, says security expert**
- **Disable Java, experts urge computer users after security flaw**
- **Why fixing the Java flaw will take so long**
- **Homeland Security Warning: Disable Java from Browsers**

That last headline even hit local newspapers. When a story about a Java flaw is picked up by the Associated Press and printed in thousands of newspapers, it's gone mainstream.

That's exactly what's occurred with the latest Java security twist.

As Sci–Tech Today.com reported, "It's not every day that the U.S. Department of Homeland Security makes an urgent recommendation to computer users. But they are doing so now, asking people to disable Java software because of a newly discovered security vulnerability that opens up millions of computers to criminal hacking."

What Mac users need to do is determine whether or not Java is even installed on their computers. Mountain Lion doesn't come pre–installed on Macs.

To test, open Terminal (in the Utilities folder) and type **java** –version (Remember to type this exactly as shown because messing around with Terminal can really muck up your Mac.)

Here's where it gets confusing. Java has nothing to do with Javascript. So if you see something on your Mac labeled Javascript, ignore it.

Secondly, you do need to turn off the Java plug–in used by your web browsers.

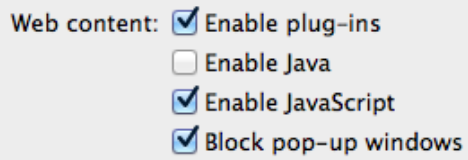

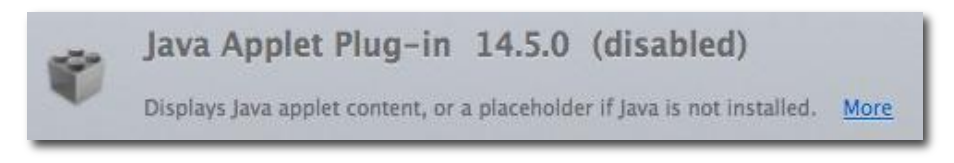

It's very simple to do. I turned off the Java plug–ins used by Safari and

Firefox last year and haven't missed them.

- In Safari, go to Preferences and uncheck Enable Java on the Security panel.
- In Firefox, go to Tools (in the menu bar) $\rightarrow$ Add Ons $\rightarrow$ Plug–Ins and uncheck Java Plug–In.
- In Chrome, type chrome://plugins in the location bar (where you type web addresses) and click the link to disable Java
- In Opera, type opera:plugins and hit Enter. All installed plug–ins will be displayed in a list. Scroll down to the Java plug–in and click on Disable to turn off the plug–in.

What about Java installed as part of OS X?

Beginning with OS X Lion, Apple chose not to pre–install Java on Macs. So on millions of Macs, Java is not installed by default anyway. In addition, if you do turn on Java and fail to use it for a while, OS X will shut it off automatically.

Finally, last summer, Apple by default disabled Java applet support in web browsers in its Java security updates.

#### **Read a 2010 MacLife article, "How to Disable Java in Your Mac Web Browser":** <http://tinyurl.com/d92b73t>

**Read last year's Macworld story, "Java Security Threats: What You Need to Know":** <http://tinyurl.com/c4fzsvd>

**Read an Oct. 2012 Chicago Tribune story, "Apple drops Java over Mac Security Warning":** <http://tinyurl.com/9udcmq5>

**Read the Sci–Tech Today story, "Homeland Security Warning: Disable Java From Browsers":** <http://tinyurl.com/b373mv6>

# **Do You Need to Run Mac Anti–Virus? Well…**

If a Windows user approached me and asked if he needed to run anti–virus software on his laptop and update it several times a week, I might respond with a look that says, "Of course." or "Does the sun set in the West?" 圈 ð.

What about Mac users? I think the answer is yes. While Mac viruses are quite rare (I've never had a Mac virus on any Mac that I've owned since the mid–1990's), Windows viruses have been at epidemic levels for many years.

Windows viruses have no impact on the Mac (unless the Mac user is also running Windows on his Machine), but Mac users could inadvertently pass along a Windows virus to someone who's running Windows. So it just makes sense to run a Mac anti–virus program and keep it updated.

Rich Mogull provides an alternative viewpoint in his TidBits column. He says the average Mac user doesn't necessarily need to run anti–virus software.

If that's the case, then which Mac users need it? He cites several groups:

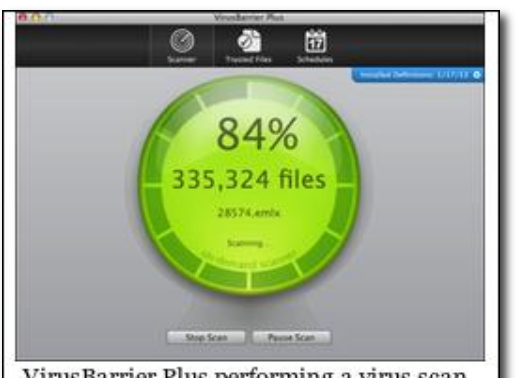

VirusBarrier Plus performing a virus scan on a Mac laptop in mid-January. Virus Barrier Plus is one of a number of Mac anti-virus programs. Some, like Virus Barrier Plus, are available through the Mac App Store.

- Mac users running older versions of OS X. He says, "Nearly all the best anti–malware security features of OS X are available with 10.8 Mountain Lion, with 10.7 Lion being second–best. We know TIDBITs readers largely stay up to date with Mac and iOS operating system updates, but if family members don't, then antivirus may be warranted."
- Mac users working in corporations may need anti–virus to comply with corporate policies.
- "If you consistently engage in high–risk behavior, then antivirus software may be useful. Of example, if you turn off Gatekeeper and routinely download illegal or inappropriate software, antivirus might prevent infection. Maybe. Of course malware appears on mainstream sites as well, but if you stick with Gatekeeper and known developers your chance of infection is almost nill." (Gatekeeper is built into OS X 10.8 and is included in OS X 10.7.5. It allows users to restrict sources from which they can install software, in order to reduce the odds of triggering a Trojan Horse.)
- Finally, he says if you want "peace of mind" then running anti–virus on your Mac can help. But he adds, "antivirus tools are far from infallible, and their users do get infected, especially if you ignore the necessary patches and definition updates…If Mac antivirus tools offered 100 percent effectiveness – or even 99 percent – I might take a different position. If we ever see massive volumes of malware, as happens in the Windows world, I might change my recommendations. But at this point, there are so few Mac malware infections, and antivirus tools are so limited, that for most users of current versions of OS X, antivirus doesn't make sense."

**Read Rich Mogull's column:** <http://tinyurl.com/bgv8z2t>

**Download free Sophos Anti–Virus for Mac Home Edition:** <http://tinyurl.com/3gmbjfk>

**Download free ClamXav anti–virus for Mac:** <http://tinyurl.com/bpjw7>

**Learn about Intego's VirusBarrier Plus available from The Mac App Store:** <http://tinyurl.com/ast5s96>

**Read Top Ten Review's overview of 9 Mac anti–virus products:** <http://tinyurl.com/6mmynxz>

# **Opera Ice Browser Coming to iOS**

Opera Software, the folks behind the Opera web browser with roots in Norway, is about ready to launch a new browser called Ice for the iPad, iPhone, and Android smart phones. Reports say the new mobile browser will be designed exclusively for tablets and phones.

The web site called Pocket-Lint reports Opera Ice will be built totally around multi–touch gestures and swipes, common maneuvers on devices such as Apple's iPad tablet.

In addition, Opera Ice will use the engine powering Safari and Chrome (called WebKit) rather than the engine that powers Opera's browser used on Macs, Windows, Linux and Free BSD computers.

Wikipedia says more than 270–million users worldwide rely on the desktop version of the Opera browser. While usage in the U.S. is quite low compared to the "big four" browsers (Internet Explorer, Firefox, Safari and Google Chrome), Opera is the most used web browser in several parts of the world, including Belarus.

Pocket–Lint says Opera will continue making its popular Opera Mini browser, which is used by millions of Internet users on primarily phones. Wikipedia says, as of May 2011, Opera Mini was the most popular mobile web browser and was the default browser in a number of handsets.

**Read Pocket–Lint's article about Opera Ice:** <http://tinyurl.com/b8ggbot>

**Read Wikipedia's item about the Opera desktop web browser:** <http://tinyurl.com/39g9r8>

# **Report: Businesses Buying iPads, Macs At Rapid Pace**

Apple continues making inroads in the workplace as more businesses are expected to buy iPads and Macs in 2013. A report by Forrester Research predicts Apple will sell \$39 billion in iPads and Macs to businesses over the next two years.

An article by TechCrunch says Apple is successful selling both iPads and Macs to businesses primarily because:

- Apple makes good products that employees want to use, and those employees feel proud when their company provides them
- The iPad is the tablet of choice for most businesses turning to tablet devices
- Apple's corporate sales team offers competitive prices and has been very responsive to business demand for its products

Forrester predicts in 2013, iPad sales to businesses will climb by 19%, while Mac sales will increase by 23%. In 2014, iPad sales to businesses are expected to grow by 14%, while Mac sales to businesses are expected to jump by 12%.

ReadWrite.com says, "For the smaller businesses on the enterprise scale, the adoption of iPads has a long tail to it that brings in more Macs, particularly among members of the IT department themselves who evidently prefer working on Macs. Because of them, Forrester believes, Apple could double its worldwide sale of Macs (a majority of which are sold in the U.S.) in a two-year period, at the same time that spending on PCs levels off, and spending on Windows-based PCs declines."

The tech web site, C|Net reports, "The influx of iPads and iPhones into the business market is an ironic twist. Apple has traditionally focused mostly on consumer and education sales, with the corporate market an afterthought. But the BYOD (bring-your-own device) craze has prompted more companies to allow employees to use their favorite home devices on the job. Companies have also found they can save money by letting staffers use their own personal smartphones and tablets at work. Combine that with the corporate trend of avoiding new PC purchases, and it's clear why vendors like Apple are major beneficiaries."

#### **Read more from ReadWrite.com:** <http://tinyurl.com/b2leqv2>

**Read the entire C|Net article:** <http://tinyurl.com/ae7wgr9>

**Read the TechCrunch item about the Forrester Research study:** <http://tinyurl.com/bjt8vpo>

**Read more from TechBeat:** <http://tinyurl.com/b3jv9hh>

## **Selling A Mac? What Version of OS X Can Be Included?**

Long–time Mac writer, Adam Engst digs into that question on his TidBits web site. What happens when you sell or give away an old Mac? Engst got into the nitty–gritty as he described a TidBits reader named Scott Maxwell who wanted to give away an older MacBook to a relative.

The MacBook had OS X 10.6 (Snow Leopard) installed and could be upgraded to 10.7 (Lion.) The laptop would not run 10.8 (Mountain Lion.)

The relative wanted to use iCloud, so he would have to upgrade to Lion to be able to use that feature.

Engst explains that the seller would have to call Apple's toll–free number (800–692–7753) and use the phone tree until you reach a rep. (Engst pressed zero and # and getting frustrated with the automated system. That delivered a real, life human.)

Engst further explains that sets the stage so an individual could order OS X 10.7 (Lion) for \$19.99, and within three business days, Apple would email the Mac App Store redemption codes.

If you're interested and want to read more, it's well worth the effort, especially if you have an older Mac you'd like to see or upgrade for a relative. The bottom line of all this is to make sure the Mac can run the operating system you want to install.

**Read Adam's column in TidBits:** <http://tidbits.com/article/13498>

# **Dr. Google? He's Quite Helpful, Thank You**

A just–released poll from the folks at Pew Research Center shows that:

- 59% of us looked online in the past year for health information
- 35% of U.S. adults have gone online to learn more about a medical condition they feel they might have or someone else might have

But when it comes down to providing care or hardcore information about health concerns, most Americans still rely more on their personal doctor.

**Read about the Pew Research Center's latest medical poll:** <http://tinyurl.com/a2s8fhr>

# **Poll: Despite eBooks, Library Users Want Paper Books**

Ebooks are quite popular, but a new Pew Research Center poll reveals that 80% of library users still want the ability to check out paper books. 83% want even more eBooks. 63% want Redbox–type kiosks for checking out books in places away from the library.

**Read about the Pew Research Center's latest poll about libraries:** <http://tinyurl.com/cp85g98>

# **Where Can You Find the Fastest Internet Speeds?**

Not In the U.S., says Bloomberg.com, Which Published a New Study of Connection Speeds

Americans love to root for their sports teams and chant, "We're number one. We're number one."

When it comes to Internet speeds, the U.S. is far from number one. We're not even number two. In fact, a new study published by Bloomberg.com might surprise you. The U.S. doesn't even make the top–ten list.

Bloomberg.com eyed a report from Akamai Technologies, which tracked peak Internet speeds throughout the world from July to September of 2012.

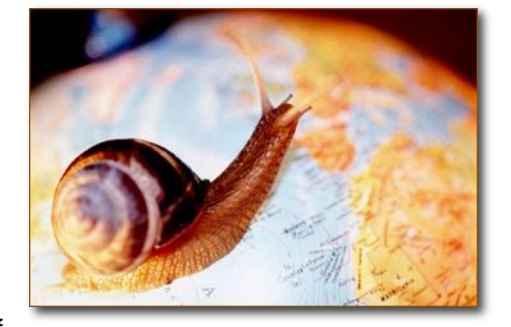

The U.S. ranks 14 on the list. It's true that the U.S. is a huge country in terms of size. That's a lot of land to wire for Internet coverage.

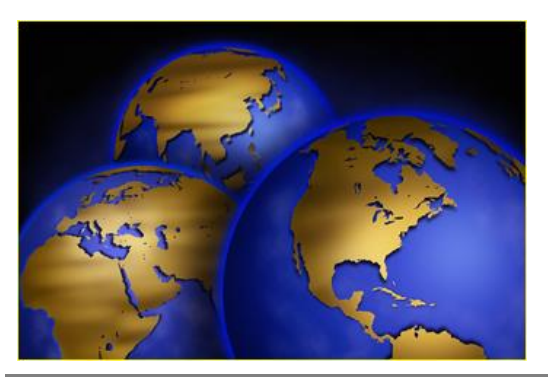

But, according to a recent *New York Times* opinion piece, written by Susan Crawford, a professor at the Benjamin N. Cardozo School of Law, there's a lot more going on here.

"At the heart of the problem lie a few powerful companies with enormous influence over policy making. Both the wireless and wired markets for highspeed Internet access have become heavily concentrated, and neither is subject to substantial competition nor oversight. Companies like Time Warner Cable routinely get their way when they seek to prevent local officials from encouraging competition. At the federal level, Verizon Wireless is keeping the F.C.C. in court arguing over the scope of its regulatory powers

— a move that has undermined the agency's authority," says Crawford.

Here are the January 2013 rankings from Akami Technologies showing countries with the fastest Internet speeds (Hong Kong has the fastest Internet according to this report.)

- 10. Singapore
- 9. Israel
- 8. Bulgaria
- 7. Switzerland
- 6. Belgium
- 5. Romania
- 4. Latvia
- 3. Japan
- 2. South Korea
- **1. Hong Kong**

Net Index uses millions of recent speed tests from Speedtest.net to paint a picture of global Internet speed. Here is its top–ten ranking of Internet speeds:

- 10. Latvia (27.94 Megabits per second)
- 9. The Netherlands (29.78 Mbps)
- 8. Switzerland (30.04 Mbps)
- 7. Luxembourg (32.59 Mbps)
- 6. South Korea (33.40 Mbps)
- 5. Taiwan (33.90 Mbps)
- 4. Lithuania (36.01 Mbps)
- 3. Japan (37.20 Mbps)
- 2. Singapore (39.00 Mbps)
- **1. Hong Kong (44.18 Mbps)**

(The U.S. has an average Internet download speed of **15.3 Mbps**.)

Compared to the 50 U.S. states, Kentucky has an average Internet download speed of **9.92 Mbps**, according to Net Index (results from Dec. 25, 2012 to Jan. 23, 2013.)

Compare that to surrounding states:

- Virginia (20.08 Mbps)
- Tennessee (15.91 Mbps)
- Missouri (14.78 Mbps)
- $\bullet$  Illinois (14.25 Mbps)
- $\bullet$  Indiana (13.23 Mbps)
- Ohio (12.41 Mbps)
- West Virginia (11.25 Mbps)

#### **NetIndex ranked Kentucky cities by Internet speed**

(Speed checks taken July 20, 2010 – Jan. 23, 2013)

(Cities located within the Lexington–Fayette County Metro Area or nearby are in **bold**. The Lexington–Fayette Metropolitan Statistical Area – MSA – includes Bourbon, Clark, Fayette, Jessamine, Scott, and Woodford Counties.)

50. Bardstown (7.73 Megabits per second) 49. Greenville (7.74 Mbps) **48. Nicholasville (7.76 Mbps)** 47. Corbin (7.84 Mbps) 46. Ashland (7.91 Mbps)

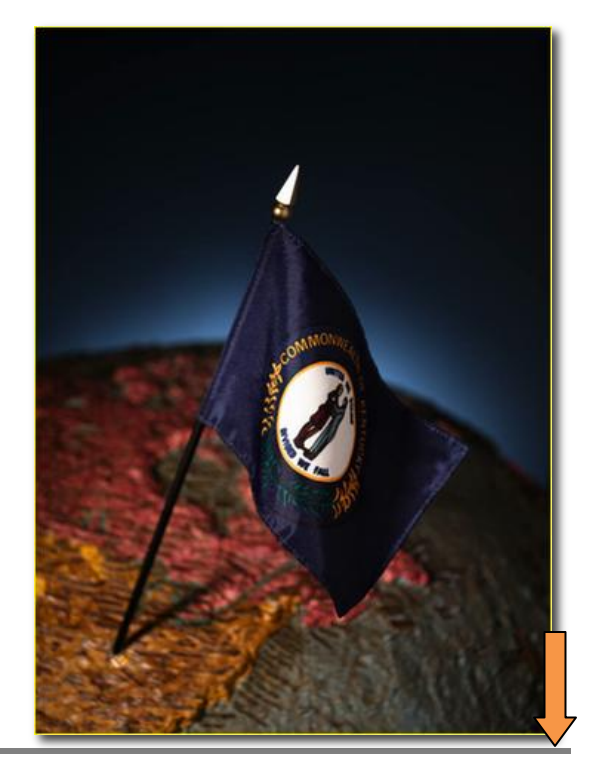

**36** February 2013

45. Hopkinsville (7.94 Mbps) 44. Murray (8.04 Mbps) 43. Brandenburg (8.32 Mbps) 42. Shepherdsville (9.63 Mbps) 41. Vine Grove (8.82 Mbps) 40. Owensboro (9.57 Mbps) 39. Shelbyville (9.63 Mbps) 38. Taylorsville (10.01 Mbps) **37. Versailles (10.07 Mbps) 36. Georgetown (10.08 Mbps) 35. Richmond (10.27 Mbps)** 34. Oak Grove (10.38 Mbps) 33. Prestonsburg (10.42 Mbps) 32. Ft. Mitchell (10.60 Mbps) 31. Latonia (10.93 Mbps) 30. Mount Washington (11.14 Mbps) 29. Crestwood (11.15 Mbps) **28. Lexington (11.22 Mbps)**  27. Benton (11.29 Mbps) 26. Fort Knox (11.30 Mbps) 25. Paducah (11.34 Mbps) **24. Lawrenceburg (11.88 Mbps)** 23. Alexandria (12.03 Mbps) 22. West Liberty (12.12 Mbps) 21. La Grange (12.18 Mbps) 20. Bowling Green (12.20 Mbps) **19. Paris (12.25 Mbps)** 18. Covington (12.39 Mbps) 17. Prospect (12.53 Mbps) **16. Danville (12.61 Mbps)** 15. Radcliff (12.68 Mbps) 14. Louisville (12.69 Mbps) 13. Franklin (12.88 Mbps) 12. Newport (12.88 Mbps) **11. Mount Sterling (13.00 Mbps) 10. Harrodsburg (13.00 Mbps)** 9. Fort Thomas (13.09 Mbps) 8. Florence (13.31 Mbps) 7. Independence (13.41 Mbps) 6. Henderson (13.43 Mbps) 5. Union (13.61 Mbps) 4. Erlanger (14.21 Mbps) 3. Burlington (14.83 Mbps) 2. Hebron (15.49 Mbps) **1. Berea (15.60 Mbps)**

**Read the Bloomberg.com article:** <http://tinyurl.com/bb8t862>

**View the stats on the NetIndex page:** <http://www.netindex.com/>

**View Kentucky stats on the NetIndex page:** <http://tinyurl.com/9wjpl9o>

**Read the** *New York Times* **editorial:** <http://tinyurl.com/awqo3eu>

**End of Mac Article. To return to the beginning of the Mac Article please click Error! Reference source not found. or**

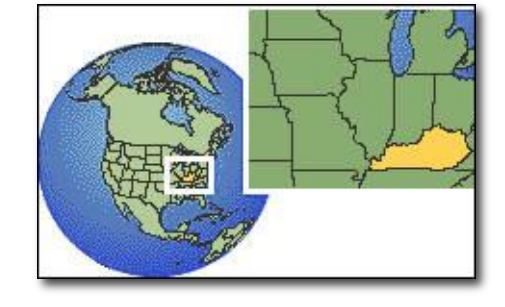